# Repetisjon INF100

Av Tyra Fosheim Eide og Hilde Jordal

### Temaliste

- Repetisjon av basiskonsepter
- Betingelser
- Løkker
- Funksjoner
- Strenger
- Lister, flerdimensjonale lister
- Grafisk brukergrensesnitt
- Filer og CSV
- Håndtere krasj
- Oppslagsverk, mengder
- Moduler, standardbiblioteket og eksterne pakker
- Plotting av grafer

# Repetisjon av basiskonsepter

3

# Algoritme

◦ Instruksjoner for hvordan noe skal gjøres

◦ Bryte ned oppgaven i enkelte steg

◦ Hvor mye må vi bryte ned??

◦ Datamaskinen din vet nesten ingenting! ◦ Vær tydelig

### Variabler

#### ◦ Referanse til en verdi

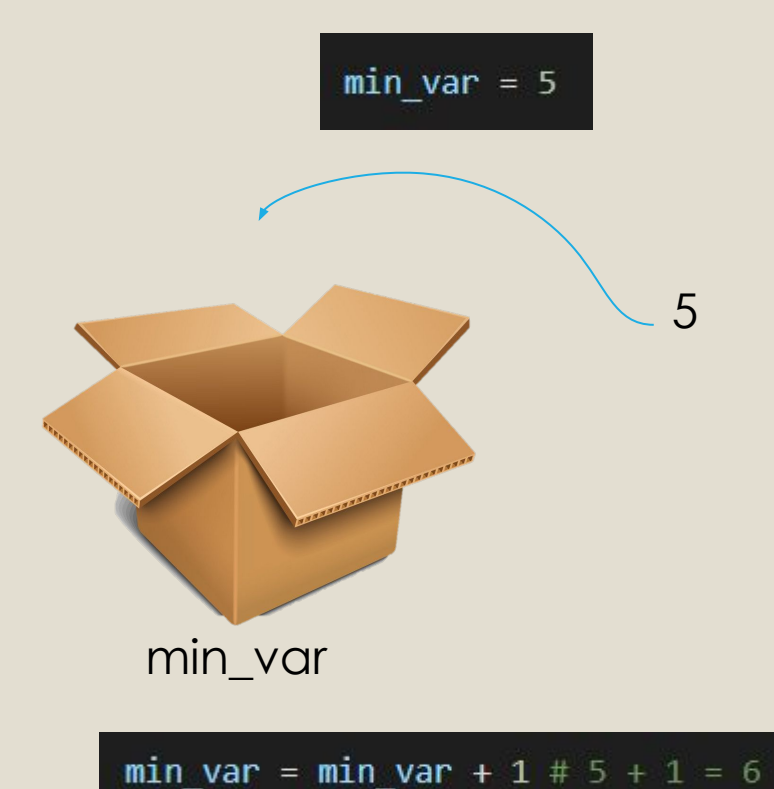

- Viktig når vi lager variabler:
	- Beskrivende navn
	- Liten bokstav (som regel)
	- \_ i stedet for mellomrom (snake\_case)
		- lowerCamelCase er lov, men ikke offisiell Python syntax. Vær konsekvent!

shirt size =  $"L"$ 

◦ Konstanter i caps lock

MINIMUM AGE = 12

- Ikke bruk innebygde nøkkelord eller funksjonsnavn!!!
	- False, None, True, and, as, assert …

### Uttrykk

◦ Består av én eller flere verdier, variabler operasjoner og funksjoner

◦ Evalueres til en enkelt verdi

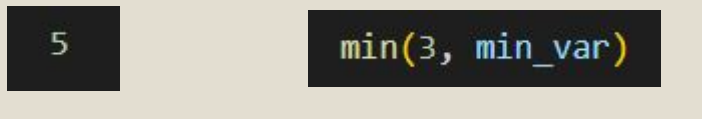

**◦ Setning:** et steg i et python-program, representerer en handling

print("Hallo")

◦ Variabler husker bare verdien, ikke uttrykket!!!

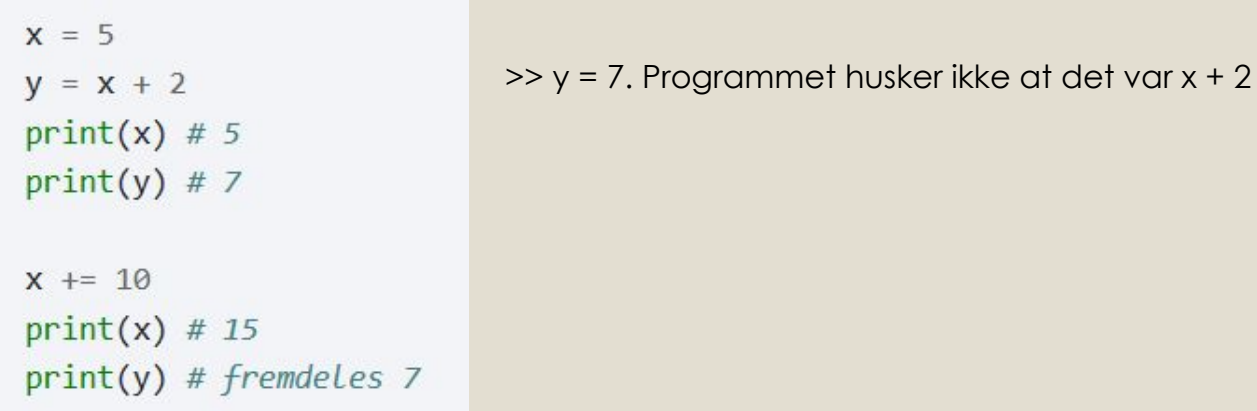

# Print/input

- **◦ print()** skriver ut verdier til terminalen med linjeskift (\n) på slutten
	- Kan skrive ut flere ting på en gang
	- Bruk end=«» for å avslutte med noe annet enn linjeskift

print("Foo") # streng/tekst  $print(42)$ # nummer # boolske verdier print(True)

#### print("Foo", "Bar")

 $print("Foo", end="---*---")$ print("Bar")

- **◦ input()** leser inn verdier fra terminalen
	- Verdien som leses inn har alltid typen streng!!

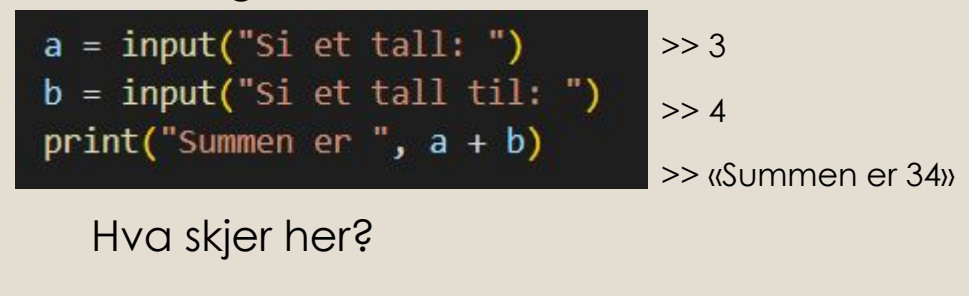

#### Løsning:

 $a = int(a)$  $b = int(b)$ print("Summen er ",  $a + b$ ) >> «Summen er 7»

## f-streng

- En enklere måte å skrive ut variabler!
- Sett f foran strengen, og plasser variablene inni {}

melding = "Hvor er kaken?" f\_streng = f"Her er meldingen: {melding}"

streng = "Her er meldingen: " + melding

### f-streng

● En enklere måte å skrive ut variabler!

1  $navn = "Hege"$ 2 alder =  $30$ 3 yrke = "Programmerer"

5 # Uten f-strings

6 print("Jeg heter " + navn + ", jeg er " + str(alder) + " år gammel, og jeg jobber som " + yrke + ".")

8 # Med f-strings

9 print(f"Jeg heter {navn}, jeg er {alder} år gammel, og jeg jobber som {yrke}.")

### Operatorer

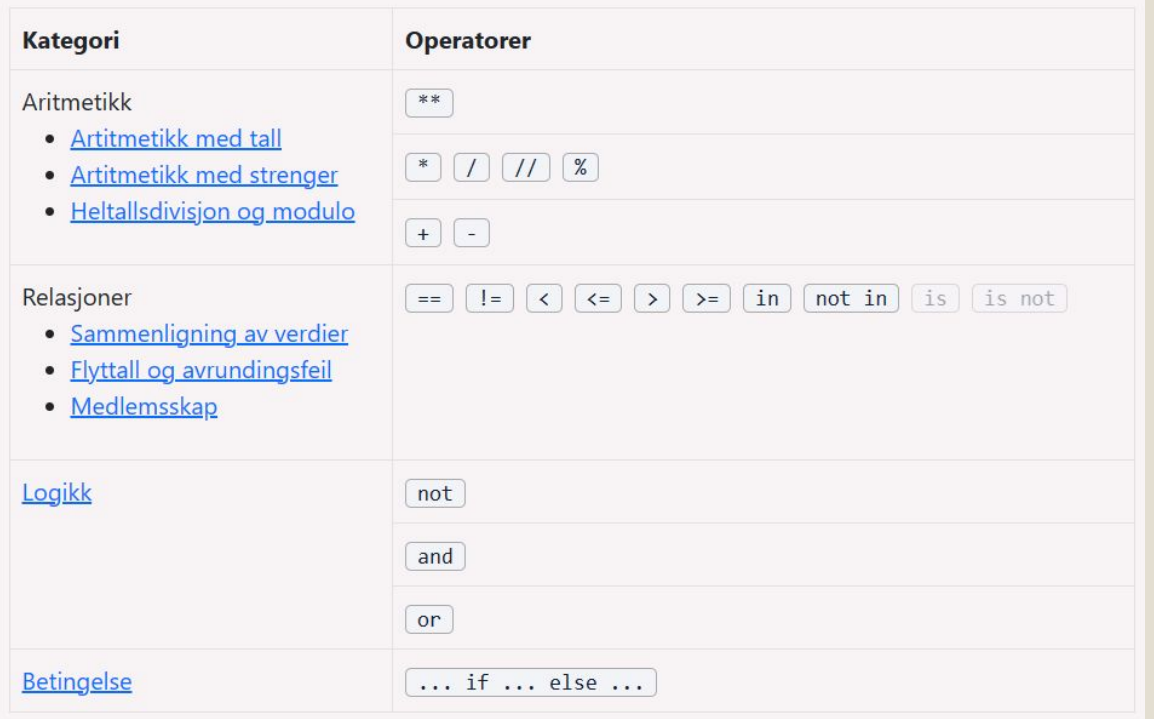

- Operatorer er listet etter presedens
- **◦ Presedens:** vi bruker standard regneregler

print(2 + 3 \* 4) # 14  $print((2 + 3) * 4) * 20$ 

- **◦ Assosiativitet:** operasjoner med samme presedens utføres som regel fra venstre til høyre
	- Unntak!! Høyre- og ventre-assossiativ
	- Relasjoner assossierer IKKE!

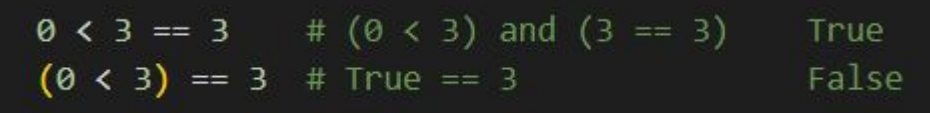

### $= vs. =$

◦ Hvordan vet jeg hvilken jeg skal bruke?

- Spørsmål?
- Eller fakta?

◦ = brukes til å tilordne verdier til variabler.

◦ == brukes for å sammenligne to verdier og returnerer en boolsk verdi (True/False).

### Operatorer - oppgave

 $x = 1066$  $print(x % 2 == 0 and not x % 4 == 0)$ 

 $print(2 ** 3 ** 4) # Hva evaluates forst?$ 

 $print(1 < 2 == True)$ 

 $print((1 < 2) == True)$ 

print 
$$
(1 < 2 < 3)
$$

# Typer

- Alle <u>verdier</u> har en type!
	- Kan finne typen med type()-funksjonen
- Viktige typer i Python
	- str (streng/tekst)
	- int (heltall)
	- float (flyttall/desimaltall)
	- bool (boolsk verdi; True eller False)
	- NoneType («ingenting» dette er også en type!)
	- list
	- tuple
	- set
	- dict

◦ Vi kan konvertere mellom typer

#### ◦ Typen bestemmer hva en operasjon betyr

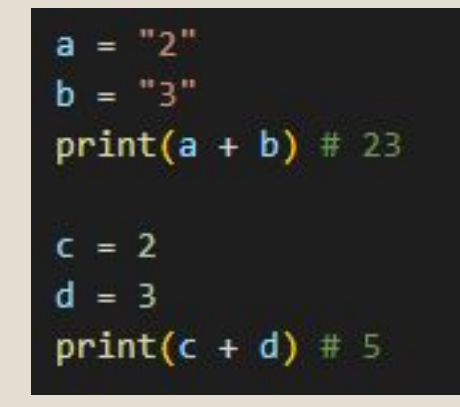

#### ◦ Vi kan konvertere mellom typer

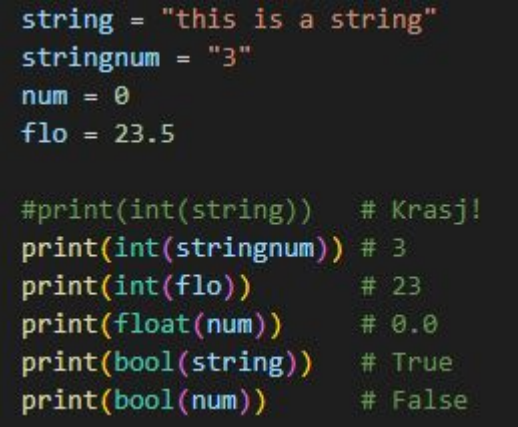

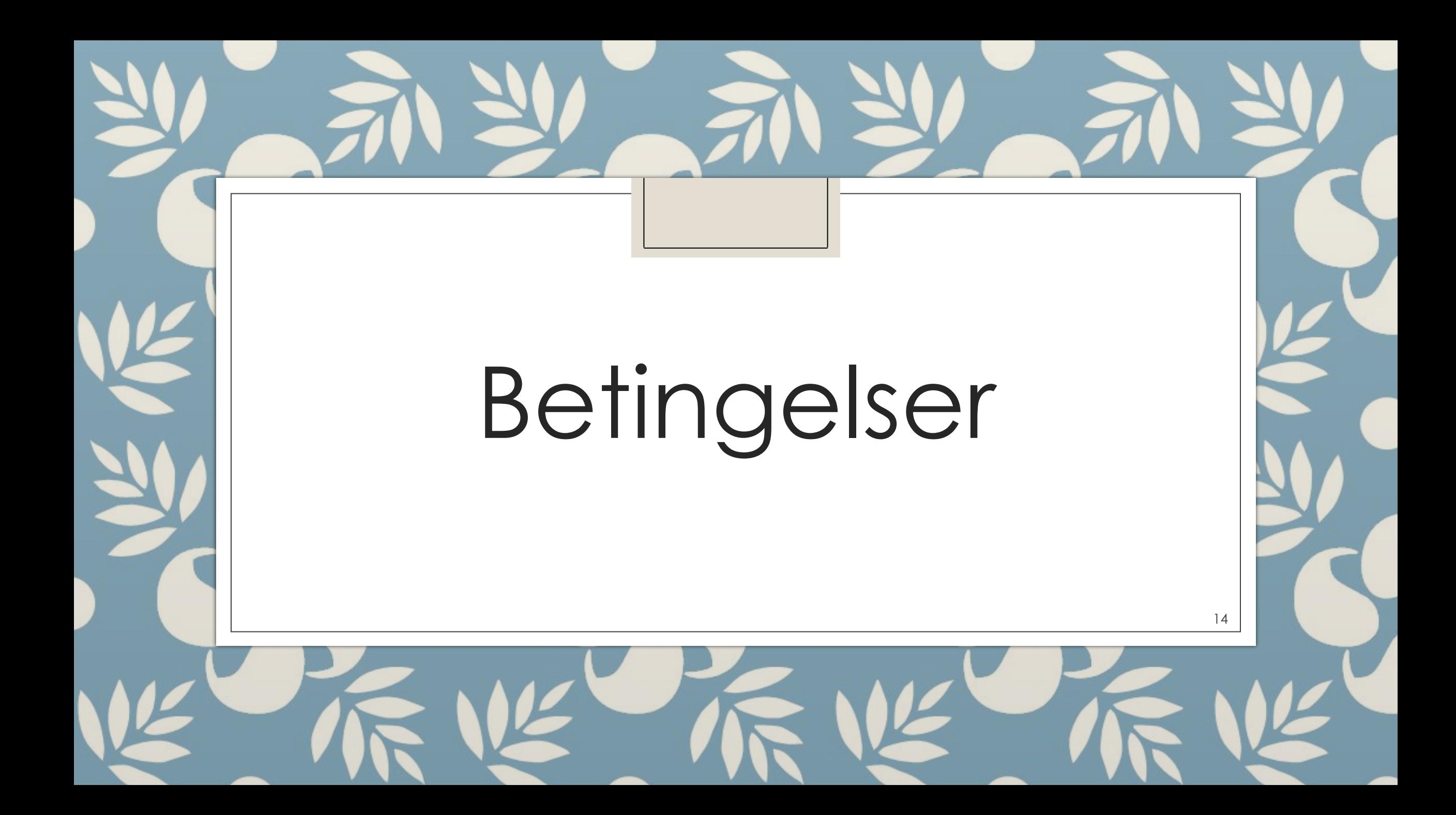

### Betingelser

- **◦ if-setninger** kan brukes til å utføre en kodesnutt kun hvis en betingelse er oppfylt
- Relasjonsoperatorer:
	- $\circ$  ==,  $!=, <, >, <=$ ,  $>=$
- Logiske operatorer:
	- And, or, not
- **◦ elif** evaluerer en ny betingelser hvis den første evaluerte til False. Første if/elif som er True kjøres.
- **◦ else** utføres dersom alle betingelsene evalueres til False

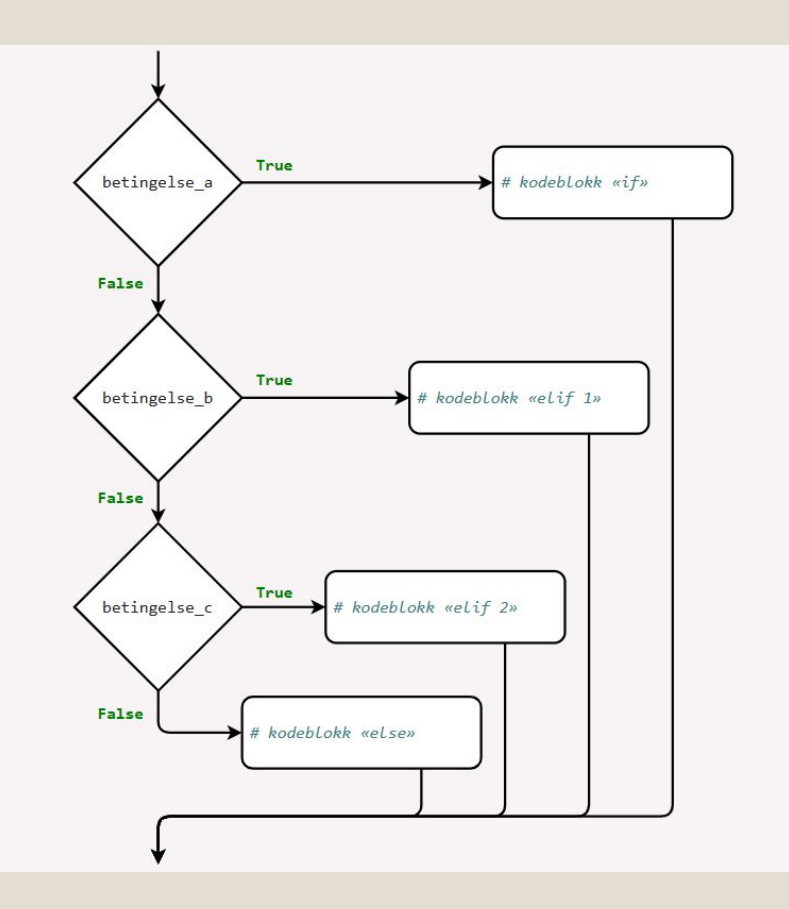

### **Betingelser**

**◦ If-else-uttrykk:**

print("Foo" if True else "Bar")

- **◦ Truthy or falsy verdier:** betingelser som ikke evalueres til True eller False gis likevel en verdi True eller False
	- Verdier som tolkes som True kalles *truthy*, og verdier som tolkes som false heter *falsy*

print("Foo" if "Bar" else "Bar")

◦ Kan bruke bool() til å sjekke om en verdi er truthy eller falsy

print(bool("Foobar"))

- Som regel «tom» versjon av verdien som regnes som falsy
	- $\circ$  0, [], (), {},  $\omega$ , None

# Betingelser - tips

◦ Husk!

- Bruk else i stedet for en ekstra if som sjekker det motsatte
- Ikke lag tomme if-setninger
- Alle verdier evalueres til True/False! Du trenger ikke sammenligne med True/False

- Hvis du har betingelser som utelukker hverandre, bruk elif og ikke flere if-setninger etter hverandre
- Hold det enkelt og oversiktlig

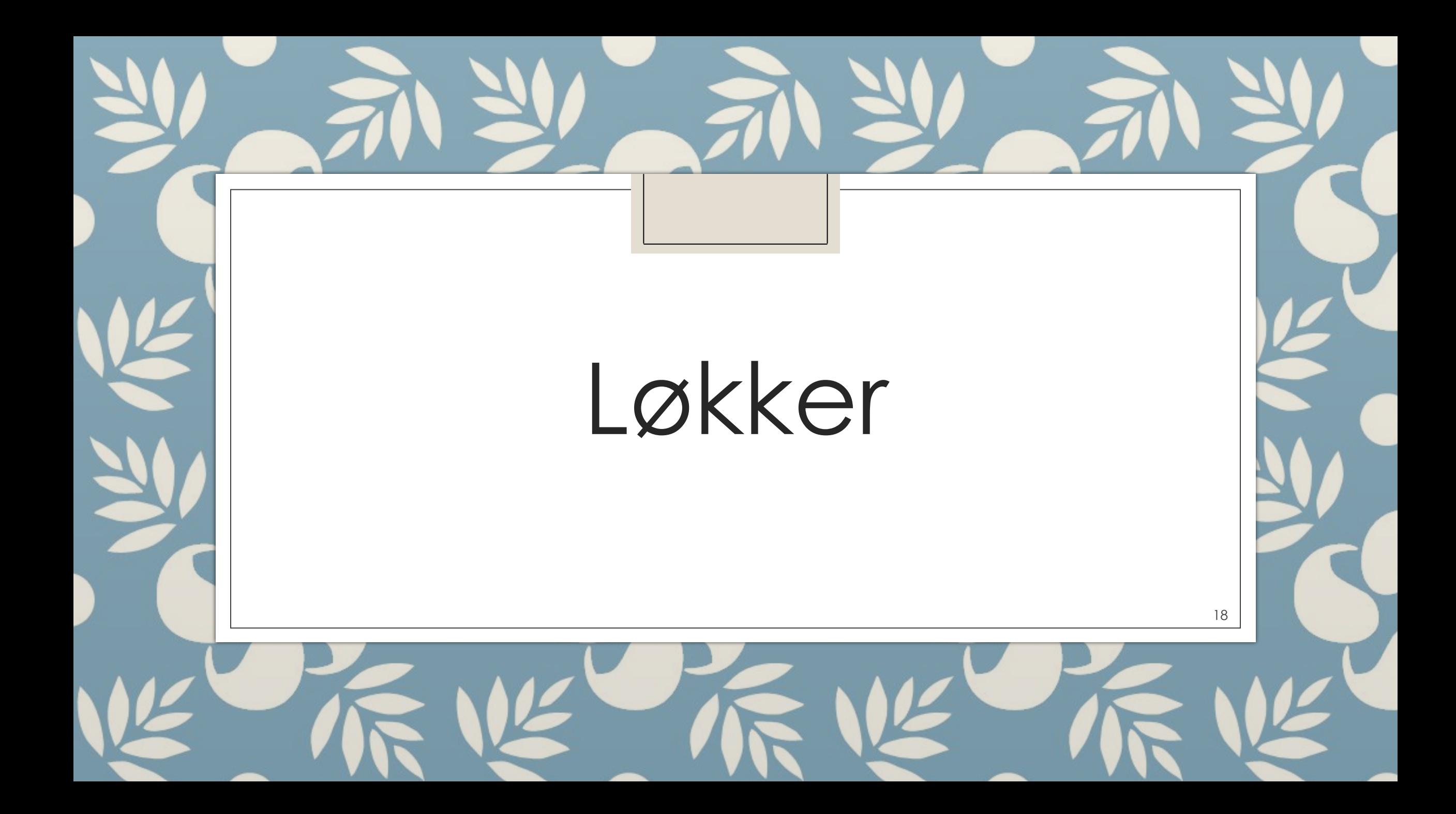

### Løkker

◦ En måte å utføre en blokk med kode flere ganger

◦ While-løkke:

◦ Utfører kodeblokken så lenge betingelsen er true

#### ◦ For-løkke:

- Itererer over alle elementer i en samling
	- Range, streng, lister, osv.
- Break bryter løkken og går videre i koden
- Continue avbryter kodeblokken og går til neste iterasjon

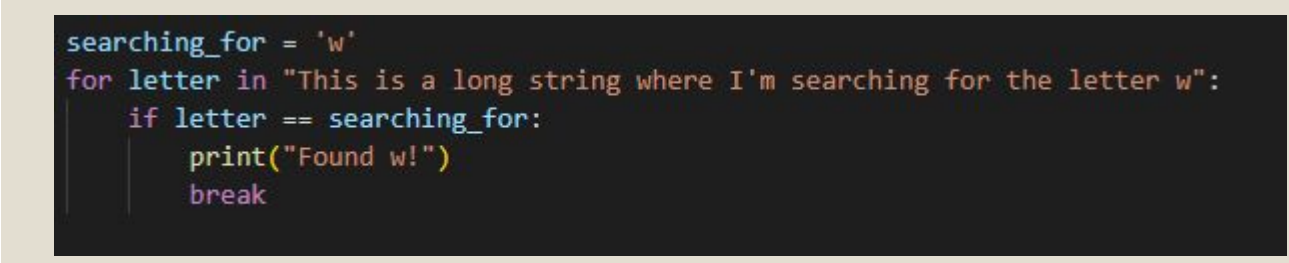

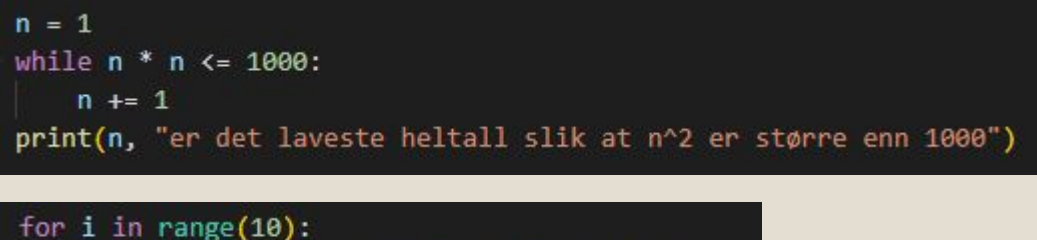

 $print(i) \# 0, 1, 2, 3, 4, 5, 6, 7, 8, 9$ 

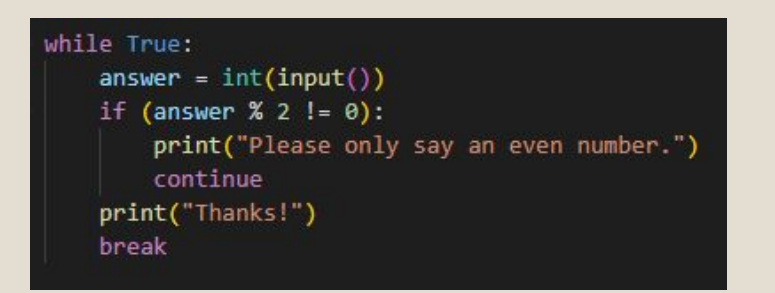

### Løkker - range()

- Returnerer en sekvens av integers
- Begynner på 0 som default
- Må spesifisere slutt, kan spesifisere start og step
- Step hopper over elementer (default step 1, altså hopper ikke over noen)

```
for i in range(5):
    print(i)# 0 1 2 3 4
for i in range(1, 6):
    print(i)# 1 2 3 4 5
for i in range(0, 50, 5):
    print(i)# 0 5 10 15 20 25 30 35 40 45 a = 2b = 5for i in range(a, b):
    print(i)# 2 3 4
```
# Løkker – når bruker jeg hva?

- 1: Jeg vet hvor mange ganger jeg skal kjøre koden (i hvert fall maks) ◦ For-løkke!
- 2: Jeg vet IKKE hvor mange ganger jeg skal kjøre koden, men jeg vet når den skal stoppe ◦ While-løkke!
- Bruk alltid en for-løkke hvis det er naturlig.

```
# Dårlig
                                                    # Brarepetitions = 5repetitions = 5for x in range(repetitions):
x = \emptysetwhile x \text{ <} repetitions:
                                                        print("Jeg skal være snill", x)
    print("Jeg skal være snill", x)
    x == 1
```
### Løkker – nøstede løkker

#### ◦ Vi kan ha løkker inni løkker

◦ For hver iterasjon av den ytterste løkken, kjøres alle iterasjonene av den innerste løkken

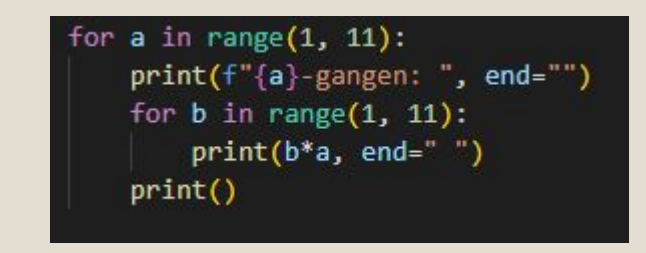

◦ Skal du ha tak i hver b i hver a? Da kan det tenkes at du skal bruke en nøstet løkke. ◦ Eks.: hver kolonne i hver rad, hver bokstav i hvert ord, hvert element i hver liste

### Oppgave - nøstede løkker

- La oss si at vi i et år har 4 sesonger ("Vår","Sommer","Høst","Vinter") og hver sesong har dager fra 1 til og med 28.
	- Print ut alle datoene i dette formatet: {sesong} {dag}
	- For eksempel:
		- Vinter 1
		- Vår 22
		- Høst 28
	- $0 n = 28$
	- sesonger = ["Vår","Sommer","Høst","Vinter"]

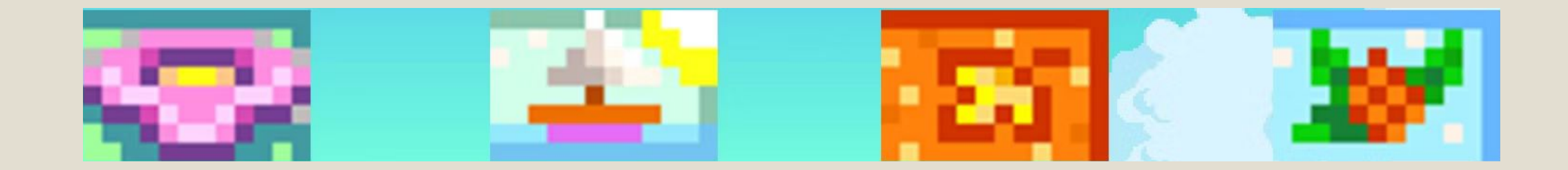

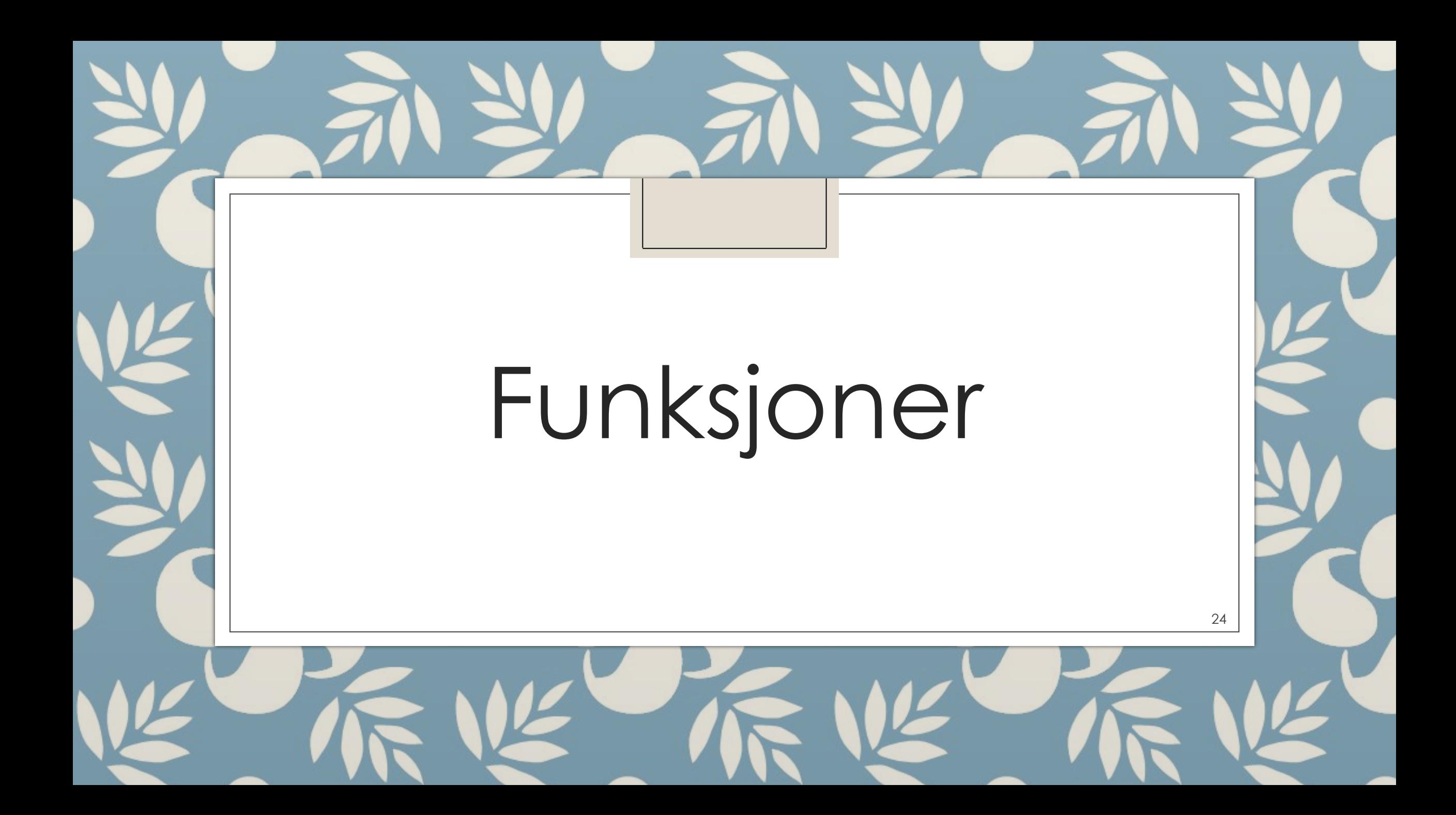

# Funksjoner

- En funksjon er en kodesnutt vi kan kjøre ved å *kalle* på den ved navn.
- Parameter vs. Argument
	- Parameter er bare en boks som venter på å bli fylt en variabel
	- Argument er en verdi som finnes her og nå
	- Husk at variabelnavn bare er *referanser*, og at en verdi kan refereres til av flere variabler
- Funksjonen returnerer alltid noe
	- Hvis retur ikke er spesifisert, returnerer funksjonen None ☺
- Når funksjonen returnerer, *slettes alle lokale variabler*!

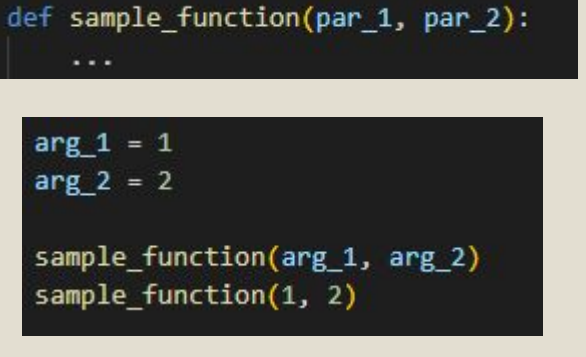

### Funksjoner – vanlig feil

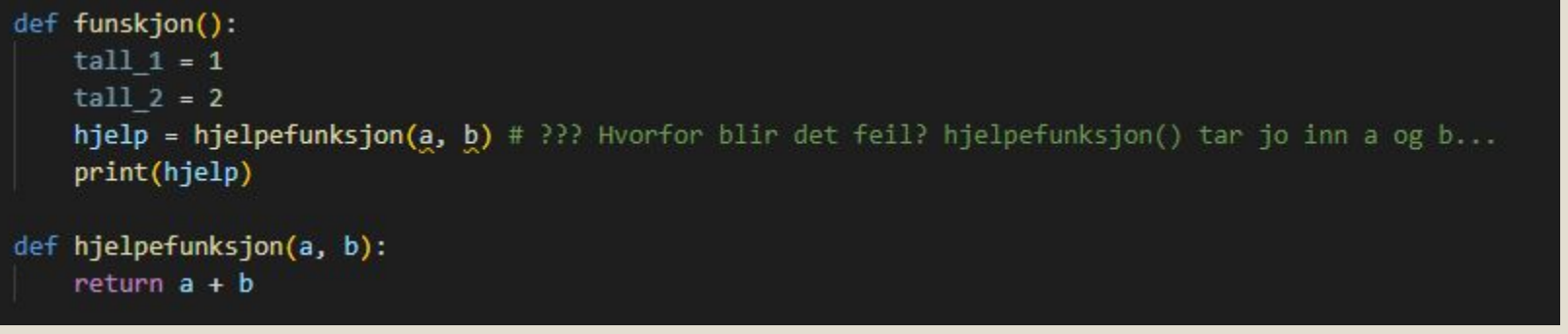

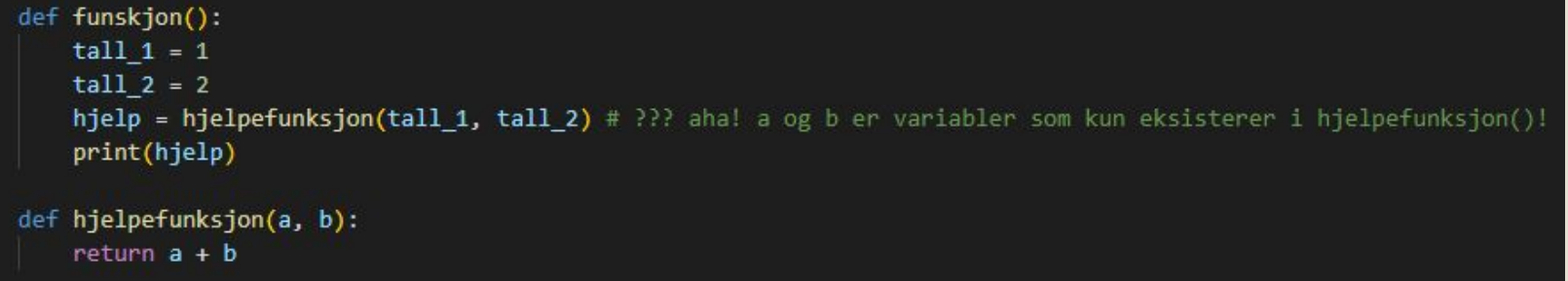

### Funksjoner - skop

◦ Hver funksjon har sitt eget, lokale skop

◦ Alle variabler definert her slutter å eksistere når funksjonen er ferdig

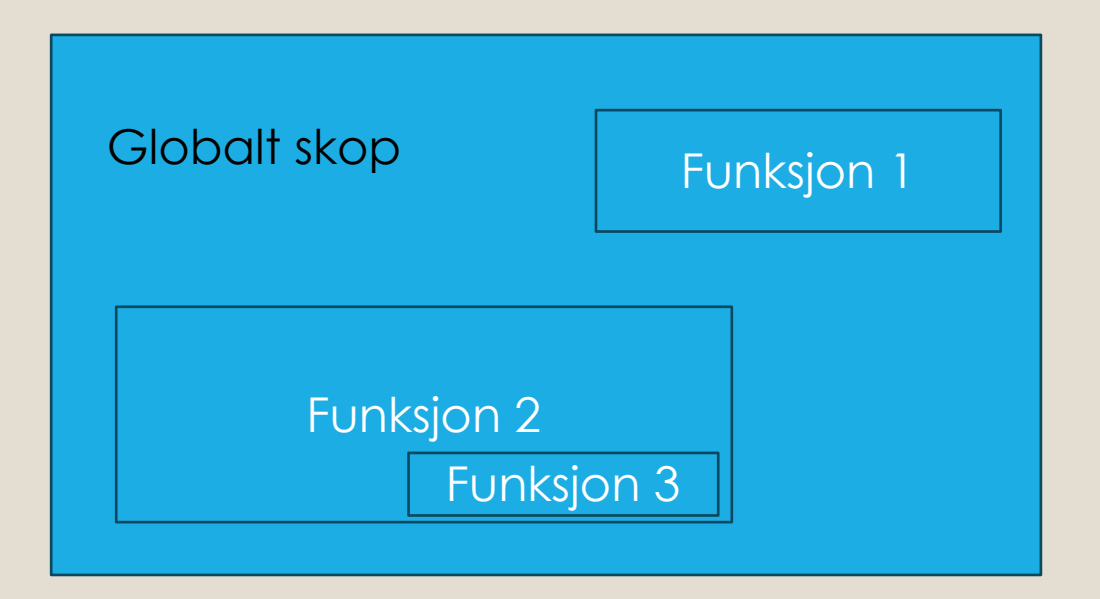

# Funksjoner

#### ◦ Returverdi eller sideeffekt?

- Returverdi er det funksjonen *evalueres* til når vi «regner ut» funksjonen ender vi opp med retur.
- Sideeffekt er en endring i «verdens tilstand for øvrig» det dukker opp noe på skjermen
- Hvordan vet jeg om jeg skal printe eller returnere?
	- Les oppgaveteksten!!

#### ◦ Poenget med funksjoner er:

- Å lage abstrakt kode ta vekk unødvendige detaljer
	- Print funker uansett hva som skal printes!
- Gjenbruk av kode vi kan kalle funksjonen mange ganger
- Selvdokumenterende kode navnet sier noe om hva funksjonen gjør

### Funksjoner - innebygde

- Python har en del innebygde funksjoner som kan være nyttige for oss
- Flere av disse skal vi innom senere, men her er noen av dem som ikke nevnes:
	- abs(x) returnerer absoluttverdi av tallet x
	- round(x, n) runder av tallet x med en presisjon på n
		- (om n ikke spesifiseres settes den til 0)
	- …og mange flere!!
	- [Built-in Functions Python 3.12.0 documentation](https://docs.python.org/3/library/functions.html)

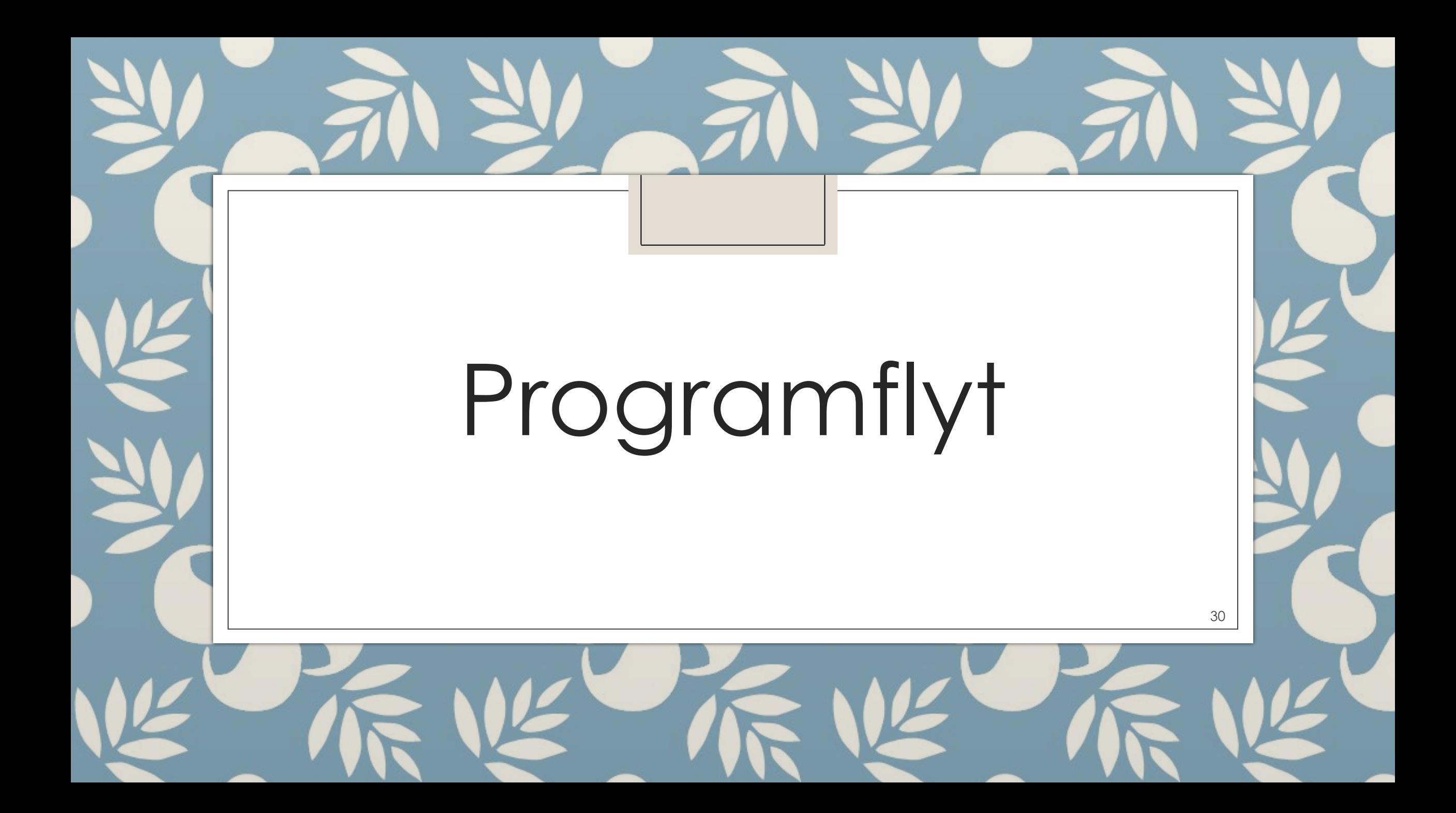

# Programflyt

- Handler om rekkefølgen av stegene koden tar
	- Hvilken gren av en if-setning ender vi opp i?
	- Hvilken kode kjører først?
	- Hvilken verdi har en variabel på et visst steg?

### Programflyt - eksempel

#### $number = -5$

if number  $> 0$ : print("The number is positive") else: print("The number is negative")

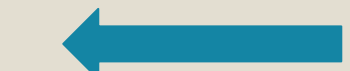

### Programflyt - oppgave

Finn verdien til x på de ulike kontrollpunktene A,B,C,D Her får du også testet hva du husker om skop!

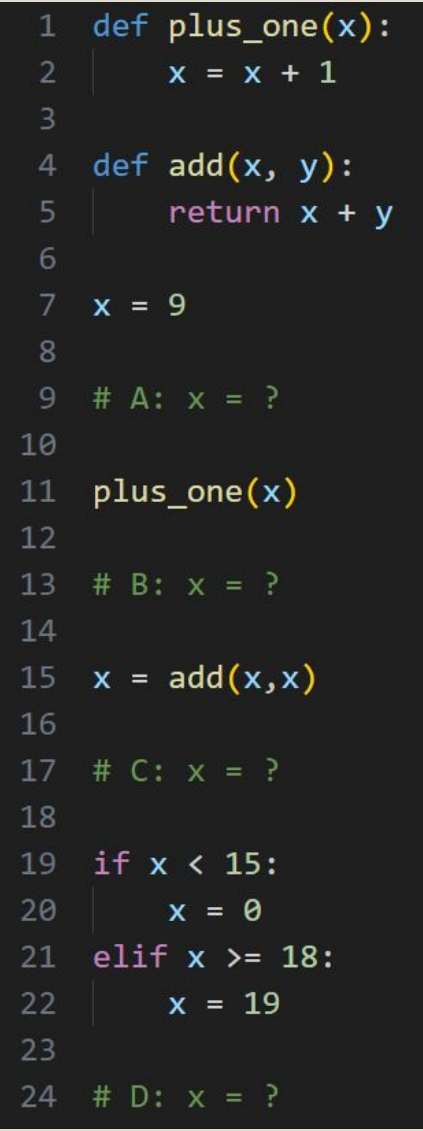

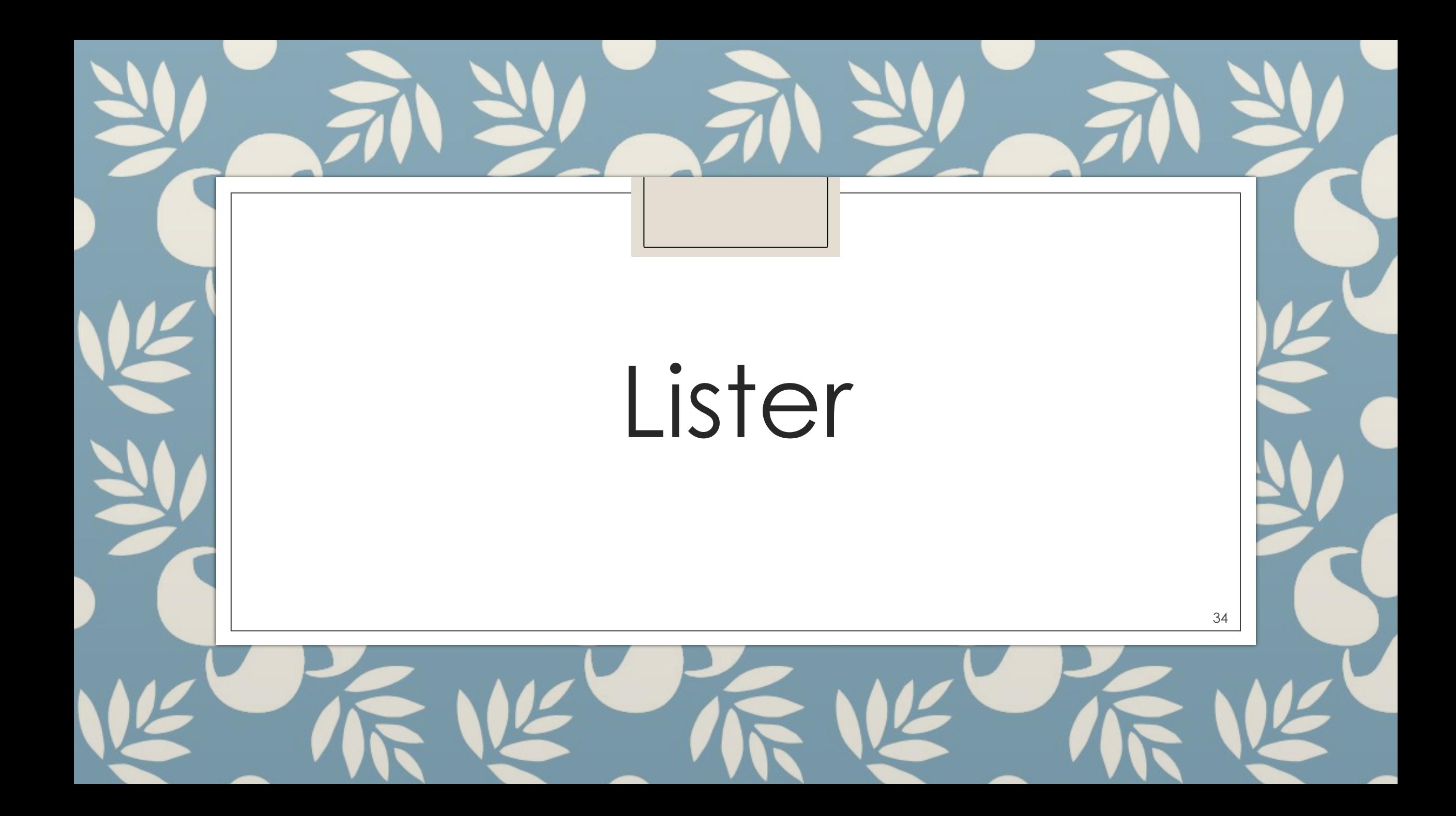

### Lister - oprettelse

- Opprette liste
	- List() tar argumenter som kan itereres over f.eks range.
- Lage liste med flere elementer

# To standard måter å opprette tomme lister på  $a = []$  $b = list()$ 

 $a = [2, 3, 5, 7, 11]$  $b = list(range(5))$  $c = ['foo', 42, True, None, '']$ 

◦ Lage liste med variabelt antall elementer

 $n = 5$  $a = ['foo'] * n$  $b = [7, 99] * n$  $c = list(range(n))$ 

### Lister - hva er det egentlig?

◦ Lister i Python kan inneholde verdier av mange slags typer

# Oppretter en liste a med tre elementer  $a = [42, 95, 'foo']$ 

- FEIL! Eller, ikke feil i praksis men feil i teorien:
	- Lister i Python inneholder referanser til verdier. Referanse er en bestemt type i Python, men verdien som refereres kan ha hvilken som helst type.

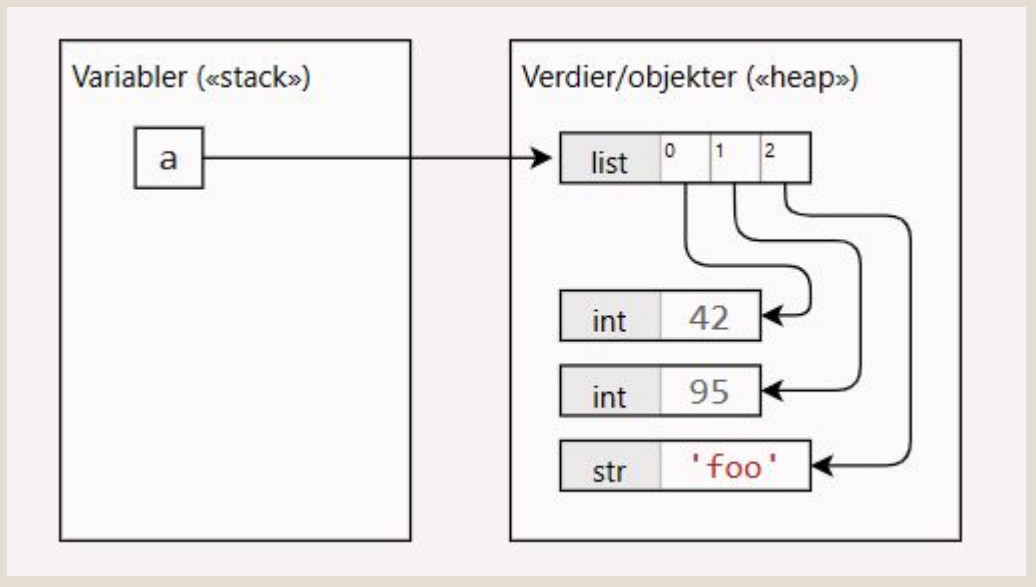

I programmering begynner vi alltid på 0, ikke 1!
# Lister - indeksering og beskjæring

- Fungerer på samme måte som for strenger
- Indeksering henter elementet på en bestemt indeks ut av listen
	- list[0], indeks inni klammeparenteser
- Negative indekser teller baklengs fra slutten av listen (begynner på -1!)
	- list[-1] siste element i listen
	- list[-2] nest siste element i listen
- Beskjæring henter en del av en liste
	- list[start:slutt] lager en liste av elementene fra og med start til slutt (slutt er ikke med!)
		- Trenger ikke spesifisere start = 0 eller stop = length
	- list[start:slutt:step] hopper step antall elementer fra start til slutt
		- Må ha med alle : !

 $a = \begin{bmatrix} 2, 3, 5, 7, 11, 13 \end{bmatrix}$  $print(a[1:6:2])$  # [3, 7, 13]  $print(a[1:6:3])$  # [3, 11]

 $a = \begin{bmatrix} 2 & 3 \\ 5 & 7 \\ 11 & 13 \end{bmatrix}$  $print(a[::2]) + [2, 5, 11]$ 

### Lister - alias og mutasjon

 $\circ$  Si at  $x = 1$  og  $y = x$ . Hva er y hvis vi sier  $x == 1$ ?

◦ Fortsatt 1, for den lagret verdien 1, ikke uttrykket x

 $\circ$  Samme skjer hvis vi sier x = a[2], og så sier a[2] += 1. ◦ x lagrer verdien som a[2] refererte til.

◦ MEN! hvis a er en liste:

 $\circ$  Hva om vi sier b = a?

◦ Nå referer b til samme liste som a referer til.

◦ Den er et *alias*. Endrer vi på a, så endrer vi på b.

◦ Når vi endrer en liste blir det *mutert*.

◦ Det vil si at vi peker til samme sted, men verdiene der er endret på. Samme liste, med annet innhold.

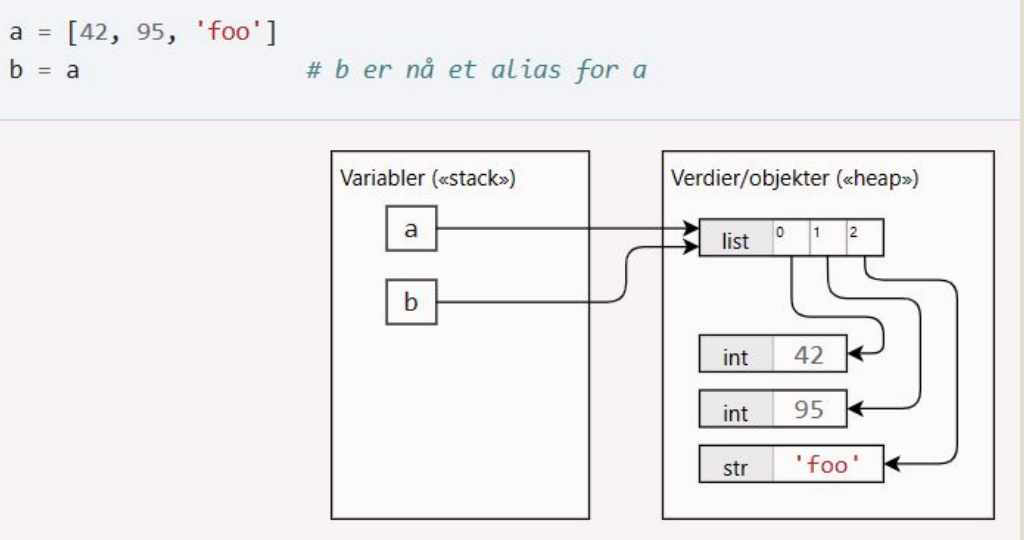

### Lister - destruktive funksjoner

- Kalle en funksjon med liste som argument
	- Parameteret til funksjonen blir et alias med argumentet vi ga inn
	- Dette kalles en *destruktiv funksjon*, fordi det endrer på vår originale liste fra utenfor funksjonen.

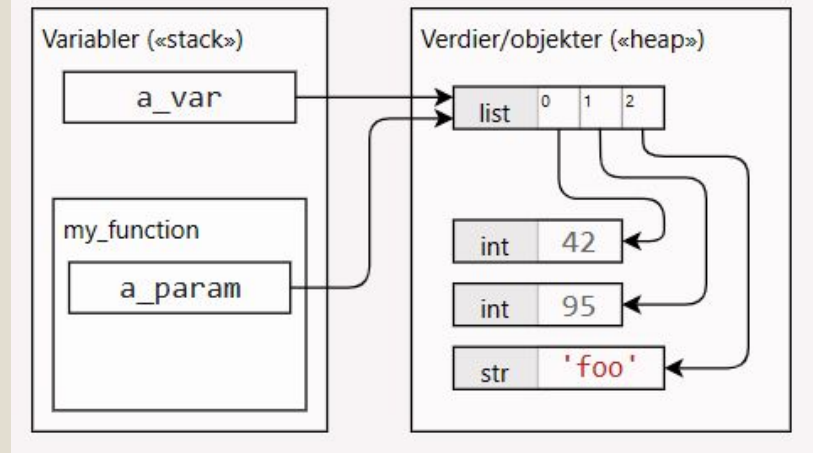

- Hvis vi ikke vil ha en destruktiv funksjon, må vi lage en ny liste og returnere denne.
- Nå referer a og b til forskjellige steder.
	- $\circ$  a is not b, men a == b
	- Is/is not sier om to verdier er DEN SAMME
	- $\circ$  == sier om to verdier er LIKE

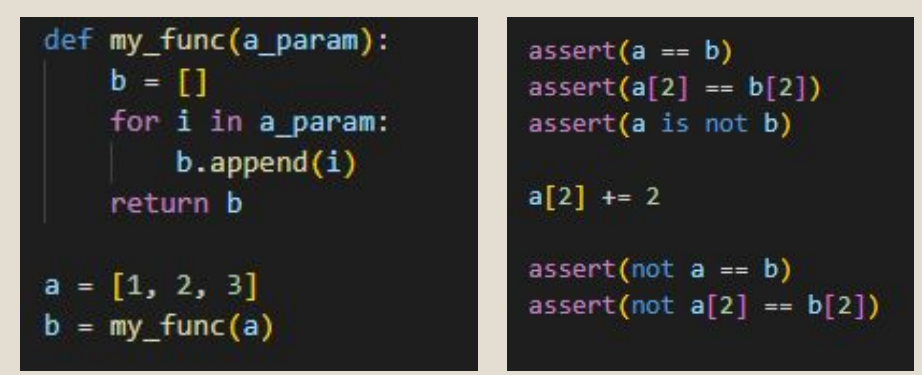

# Lister - kopiering

- Vi må være nøye når vi skal kopiere lister så vi ikke lager et alias ved et uhell
- Noen måter å kopiere:

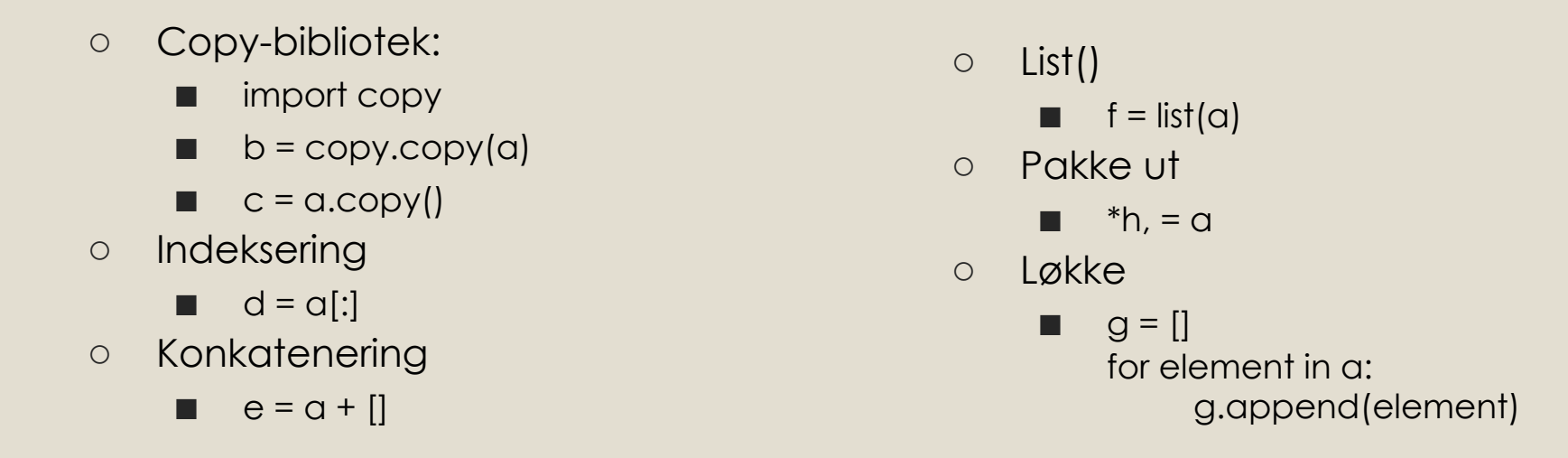

● Poenget: Kopierer du en referanse, så får du et alias. Kopier verdier!

# Lister - utpakking og tupler

- Tuple er en datastruktur i Python som fungerer likt som lister, men som ikke kan muteres
	- Man må bruke ikke-destruktive funksjoner
	- Tupler er praktisk for å returnere flere verdier fra en funksjon
- Elementer kan hentes fra lister og tupler ved bruk av indeksering:
- Eller ved å pakke ut verdiene:
	- vi må ha like mange variabler som det er verdier!

x, y = a  $n. m = b$ print(f"{x} {y}") # 1 2 **print(f"{n} {m}")** # 1 2

 $a = [1, 2]$  # liste  $b = (1, 2)$  # tuple

 $print(a[0])$ 

 $print(b[1])$  # 2

# Lister - utpakking og tupler

- Vi kan også delvis pakke ut lister
- \* foran variabelen forteller at den skal samle resten av listen i en ny liste
- Vi kan pakke ut fra starten og fra slutten
	- x blir første element, z blir siste element
	- Alt annet samles opp av y
- $\circ$  Har vi en variabel vi ikke har bruk for, kan vi kalle den

```
\sqrt[3]{}v = aX,
 print(f"{x} {y}") # 1 [2]
b = [1, 2, 3, 4, 5, 6]x, *y, z = bprint(x) # 1print(y) # [2, 3, 4, 5]
print(z) # 6
```
#### Lister - løkker over lister

- Vi kan *iterere* over lister.
	- (iterasjon å utføre noe flere ganger)
- Vi kan enten iterere med indeks…
	- enumerate(a) holder styr på hvor mange ganger vi har iterert

```
○ Eller uten indeks (for-each)
```
○ item refererer til et element fra a

```
# Iterasjon med indeks
a = [2, 3, 5, 7]for index in range(len(a)):
    print(f''a[\{index\}] =", a[\text{index}])
```

```
print("---")
```

```
for index, item in enumerate(a):
    print(f''a[\{index\}] =", item)
```

```
a = [2, 3, 5, 7]for item in a:
    print(item)
```
#### Lister - løkker over lister

○ Ikke muter en liste du holder på å gå gjennom med for-løkke!

[Python Tutor - mutering av liste inni for-løkke \(indeksering\)](https://pythontutor.com/iframe-embed.html#code=%23%20UiB%20INF100%0A%0A%23%20IKKE%20FJERN%20ELLER%20LEGG%20TIL%20ELEMENTER%20TIL%20SAMME%20LISTE%20DU%20G%C3%85R%20GJENNOM%0A%23%20MED%20EN%20FOR-L%C3%98KKE!%20INDEKSER%20KR%C3%98LLER%20SEG%20TIL!(dette%20er%20ikke%20et%20problem%0A%23%20for%20strenger%2C%20siden%20de%20ikke%20kan%20muteres)%0Aa%20%3D%20%5B2%2C%203%2C%205%2C%203%2C%207%5D%0Aprint(%22a%20%3D%22%2C%20a)%0A%0A%23%20Mislykket%20fors%C3%B8k%20p%C3%A5%20%C3%A5%20fjerne%20alle%203)

[Python Tutor - mutering av liste inni for-løkke \(for-each\)](https://pythontutor.com/iframe-embed.html#code=%23%20UiB%20INF100%0A%0A%23%20IKKE%20MUTER%20EN%20LISTE%20INNI%20EN%20FOR-HVER%20-L%C3%98KKE!%0A%23%20Vil%20ikke%20krasje%2C%20men%20gj%C3%B8r%20heller%20ikke%20som%20vi%20forventer%0Aa%20%3D%20%5B3%2C%203%2C%202%2C%203%2C%204%5D%0Aprint(%22F%C3%B8rst%2C%20a%20%3D%22%2C%20a)%0A%0A%23%20Mislykket%20fors%C3%B8k%20p%C3%A5%20%C3%A5%20fjerne%20alle%203)

○ Da er det bedre å bruke while løkke, hvor vi selv kan styre hvordan indeks skal endres [Python Tutor - mutering av liste inni while-løkke](https://pythontutor.com/iframe-embed.html#code=%23%20UiB%20INF100%0A%0A%23%20Bedre%3A%20mutering%20i%20en%20while-l%C3%B8kke.%0A%23%20Her%20har%20vi%20full%20kontroll%20p%C3%A5%20hvordan%20indeks%20endrer%20seg.%0Aa%20%3D%20%5B3%2C%203%2C%202%2C%203%2C%204%5D%0Aprint(%22F%C3%B8rst%2C%20a%20%3D%22%2C%20a)%0A%0A%23%20Vellykket%20fors%C3%B8k%20p%C3%A5%20%C3%A5%20fjerne%20alle%203)

# Lister - funksjoner og operasjoner

#### Informasjon om listen:

- len(a) antall elementer i listen a
- $min(a)$  minste element i listen a
- max(a) største element i listen a
- sum(a) sum av alle elementer i listen a

#### Legge til elementer (destruktive):

- a.append(x) legger til x på slutten av listen a
- a.insert(idx, x) legger til x på indeks idx i listen a
- a.extend(b) legger til en liste b på slutten av listen a
- a += b legger til en liste b på slutten av listen a

#### Fjerne elementer (destruktive):

- a.remove(x) fjerner første opptreden av x fra listen a
- a.pop() fjerner siste element fra listen a
- a.pop(idx) fjerner elementet på indeks idx i listen a
- pop() returnerer elementet som ble fjernet

#### Legge til elementer (ikke-destruktive):

- $\circ$  b = a + [1, 2] tar verdien a og legger til [1, 2] til slutt
- $\circ$  c = a[:1] + [42] + a[1:] legger til element på indeks 1

#### Fjerne elementer (ikke-destruktive):

 $\circ$  b = a[:2] + a[3:] - fjerner element på indeks 2

# Lister - funksjoner og operasjoner

#### Operatorer:

- $\circ$   $\alpha$  == b er alle elementer i a og b like?
- a < b sammenligner første ulike element
- a > b sammenligner første ulike element
- a + b slår sammen listene (konkatenering)
- a \* n repeterer listen n ganger
- a is b referer a og b til SAMME liste?
- a is not b motsatt av den over

#### Sortering av elementer (destruktiv):

- a.sort() sorterer elementene i stigende rekkefølge
- a.reverse() reverserer rekkefølgen på elementene

Sortering av elementer (ikke-destruktiv)

- sorted(a) returnerer en NY sortert liste
- reversed(a)- returnerer et <reversed object> (IKKE EN LISTE!!)
- list(reverse(a)) gjør <reversed object> om til en faktisk liste

#### Leting etter elementer:

- $\circ$  x in a  $\circ$  inneholder listen a verdien x?
- x not in a inneholder listen a ikke verdien x?
- a.count(x) hvor mange ganger forekommer x i listen a?
- a.index(x) hvilken indeks har x i listen a?
- a.index(x, start) hvilken indeks fra og med indeks start i listen a har x?

#### $a = [2, 3, 4, 5, 3]$  $print(a.index(3, 2)) # 4$

### Lister - listeinklusjon

○ Oppretter en liste ved bruk av en løkke

```
# Den lange måten
a = []for i in range(10):
   a.append(i + 1)print(a)# Med Listeinklusjon
a = [i + 1 for i in range(10)]
print(a)
```
○ Kan også inkludere betingelser

# For de ambisiøse: Listeinklusjon med betingelser  $a = [i + 1$  for i in range(20) if i % 2 == 0]  $print(a)$ 

### Lister - listeinklusjon

○ Listeinklusjon kan også brukes for å utføre ikke-destruktive operasjoner

```
# Listeinklusjon for å ikke-destruktivt filtrere en liste
def divisible by 3(x):
    return x % 3 == 0b = [x for x in a if divisible by 3(x)]print(b)# Listeinklusjon for å ikke-destruktivt anvende en funksjon på
# hvert element i en liste
def square(x):return x * xc = [square(x) for x in b]print(c)
```
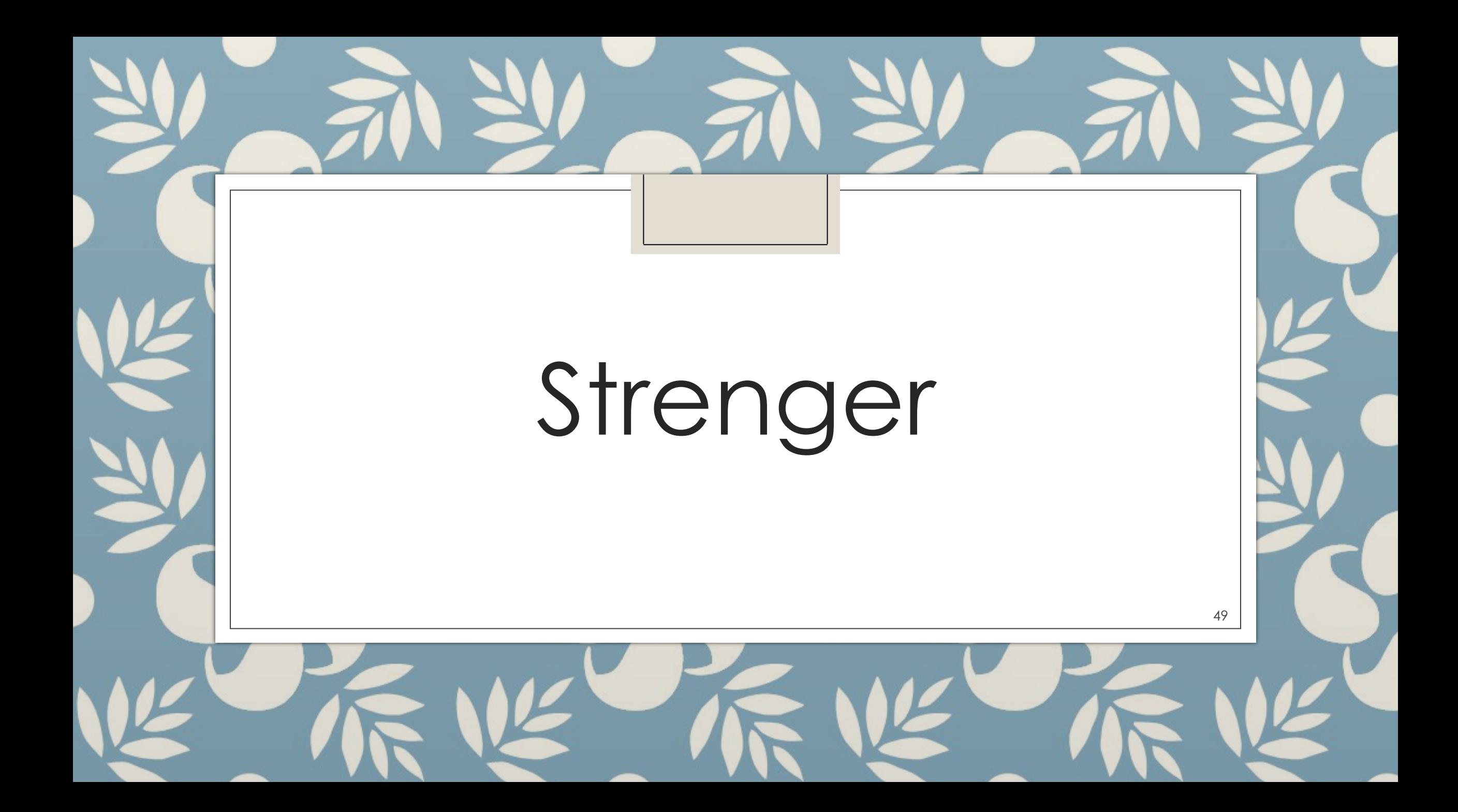

# Strenger

- Fire måter å skrive en streng i Python:
	- 'apostrof'
	- "hermetegn"
	- '''trippel apostrof'''
	- """trippel hermetegn"""
- Kan bruke hermetegn inni en apostrof-streng, og vice versa
	- "Dette 'her' går fint"
	- 'Og detter "her" går også fint'
	- "Men dette "her" går galt"

### Strenger - escape-sekvenser

- Tegn med bakstrek \ foran seg leses av Python som ett tegn
- Noen tegn får da en ny funksjon, mens andre tegn "mister" funksjon
- $\circ$  \n linjeskift
- $\circ$  \t tab
- \" gjør at vi kan ha " inni en "" streng
- \\ printer \ i stedet for å se på det som en escape-sekvens
- '''Trippel apostrof''' og """Trippel hermetegn""" gjør at vi slipper å bruke escape-sekvens for å få linjeskift. Der kan \ brukes for å ekskludere påfølgende linjeskift.

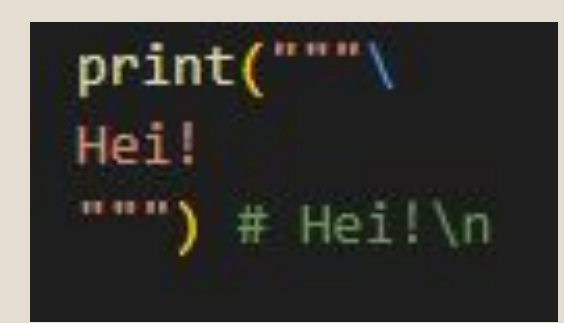

#### Strenger - konstanter

Det finnes en del nyttige strenger i string-biblioteket

```
import string
print(string.ascii letters) # abcdefghijkLmnopgrstuvwxyzABCDEFGHIJKLMNOPQRSTUVWXYZ
print(string.ascii lowercase) # abcdefghijkLmnopqrstuvwxyz
print("-----")print(string.ascii uppercase) # ABCDEFGHIJKLMNOPQRSTUVWXYZ
print(string.digits)
                           # 0123456789
print("-----")print(string.punctuation)
                           # '!"#$%&\'()*+,-./:;<=>?@[\\]^ `{|}~'
print(string.printable)
                          # siffer + bokstaver + tegn + whitespace
print("-----")print(string.whitespace)
                          # mellomrom + tab + linjeskift etc...
print("-----")
```
### Strenger - likheter med lister

- En streng oppfører seg på mange måter likt som en liste
- Vi kan tenke på det som en liste av bokstaver, hvor én bokstav er en streng med lengde 1
- Vi kan bruke indeksering og beskjæring
- Vi kan lage løkker over elementene i en streng med og uten indeksering
- Vi kan bruke mange av de samme operatorene og funksjonene

- Strenger er ikke-muterbare
	- Det vil si at hver gang vi forandrer på en streng, så lager vi egentlig en ny streng

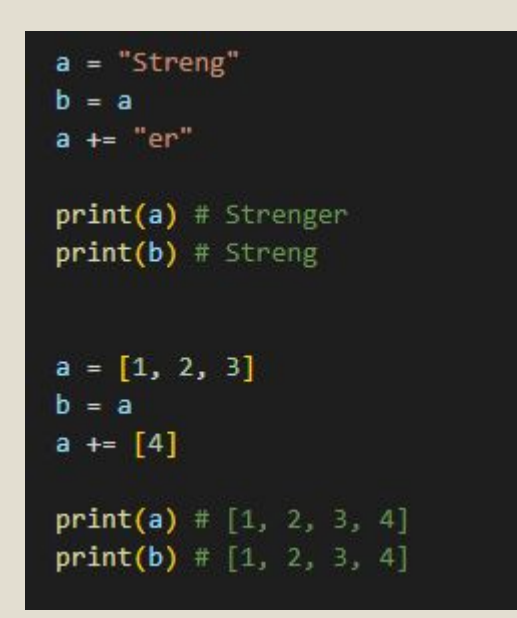

# Strenger - sammenligning

- Strenger representeres som en rekke av 1'ere og 0'ere i minnet
- Disse oversettes til meningsbærende tegn ved bruk av en *enkoding*
- Python benytter som standard UTF-8, som matcher med en unicode (ordinal-verdi)
- 'A' har unicode-verdien 65, 'a' har unicode-verdien 97
- Vi kan kovertere fra unicode til streng og tilbake
	- ord('a') gir unicode for 'a'
	- chr(97) gir tegnet med unicode 97
- Når vi sammenligner strenger, sammenligner vi unicoden!
- Unicodene er gitt slik at sammenligning blir i alfabetisk rekkefølge stort sett
- Pass på!!! Store bokstaver har lavere unicode enn små bokstaver

#### Strenger - funksjoner og operasjoner

#### Informasjon om listen:

- len(a) antall tegn i strengen a
- min(a) minste unicode-verdi i strengen a
- max(a) største unicode-verdi i strengen a
- a.isupper() er alle tegnene i a upper case bokstaver?
- a.islower() er alle tegnene i a lower case bokstaver?
- a.isnumeric() er alle tegnene tall?
- …og mye mer!

#### Flere metoder:

- 
- 
- a.lower() konverterer alle bokstaver i a til lower case
- a.upper() konverterer alle bokstaver i a til upper case
- a.replace(x, y) erstatter substreng x med substreng y i strengen a
- a.strip() fjerner whitespaces foran og bak i strengen a

- Operatorer:
- $a == b er$  alle bokstaver i a og b like?
- a < b sammenligner første ulike element
- a > b sammenligner første ulike element
- a + b slår sammen strengene (konkatenering)
- a \* n repeterer strengen n ganger

#### Søking i strenger:

- x in a contract a substrengen x?
- x not in a come inneholder listen a ikke substrengen x?
- a.count(x) hvor mange ganger forekommer x i strengen a?
- a.startswith(x) starter strengen a med substrengen x?
- a.endswith(x) slutter strengen a med substrengen x?
	-
- $\circ$  a.index(x) hvilken indeks har x i strengen a?
- a.index(x, start) hvilken indeks fra og med indeks start i strengen a har x?
- $\circ$  a.find(x) samme som a.index(x), men returnerer -1 om ikke funnet i stedet for å krasje

# Strenger - konvertering til liste

- Vi kan bruke metoder til å konvertere mellom streng og liste
- a.split() deler opp en streng i biter og legger de i en liste
	- mellomrom som default, men vi kan spesifisere splitter
	- a.split(",") for eksempel
	- a.split(b)
- "".join(list) limer sammen en liste med strenger
	- Kan skrive hva vi vil foran .join() så lenge det er en streng
	- " ".join(list)
	- $\circ$  "--".join(list)
	- s.join(list)

#### Strenger - formatering med f-streng

○ Vi har alt sett hvordan vi skriver ut variabler:

```
8 # Med f-strings
         print(f"Jeg heter {navn}, jeg er {alder} år gammel, og jeg jobber som {yrke}.")
                                                                      x = 10s = "abc"v = 1.12345○ Vi kan også formatere disse variablene:
                                                                      print(f^{***} \{x:5\}***")○ sette minimum bredde
     ○ høyre-, og venstrejustere samt sentrere tekst
           ■ Strenger er høyresentrert som default,
               tall er venstrejuster som default
                                                                      print(f^{***}x:\langle 5\rangle^{***})print(f^{n**}\{s: >5\}^{***})○ spesifisere desimaler i flyttall
     ○ vise både uttrykk og evaluering 
         uten å gjenta uttrykket
```

```
# 米米 -
                               10***print(f^{***}\{s:10\}***') # **abc
print(f^{***}{y:5}^{***}) # **1.12345** (y er mer enn 5 tegn)
print(f^{***{x:05}^{***}\}) # **00010**
                       # **10
                       # **
                             abc**
print(f^{***}\{s; \sim5\}^{***}) # ** abc **
print(f^{***}{x:}.3f)*^{**} # **10.000**
print(f^{n**}{y:10.3f}^{**}) # **
                                   1.123**print(f"{x =}") # x = 10print(f''{x + y = }")   # x + y = 11.12345
```
# Flerdimensjonale lister

(2D-lister)

58

### 2D-lister - oppretting

- En flerdimensjonal liste er en liste hvor hvert element er en liste en liste av lister!
- Statisk opprettelse:  $a = [[1, 2, 3], [4, 5, 6]]$
- $\bullet$  a[0] er nå listen  $[1, 2, 3]$
- a[0][1] er element på indeks 1 i listen a[0] altså 2
- Pass på! Reglene for alias og mutasjon gjelder fortsatt
- $\bullet$  a =  $[0]$  \* 2] \* 3 vil gi oss én unik liste og to aliaser
- Hver rad må opprettes så det blir et unikt element:

59

### 2D-lister - dimensjoner

- Det er ikke påkrevd, men det er vanlig å lage 2D-lister hvor alle innerste lister er like lang
	- *○ Rutenett*
- Ofte kan vi se på listen som rader og kolonner:
	- Hver av de innerste listene representerer én rad, og den ytterste listen holder alle rader
- Finne antall rader og kolonner i et rutenett:

$$
a = [
$$
  
\n
$$
[1, 2, 3],
$$
  
\n
$$
[4, 5, 6]
$$
  
\n
$$
1
$$
  
\nrows = len(a) # 2  
\ncols = len(a[0]) # 3

#### 2D-lister - løkker over 2D-lister

```
# a er 2D-liste som representerer et rutenett (alle rader er like lange)
a = \lceil[2, 3, 5],[1, 4, 7],print("Først: a =", a)# Vi finner dimensjonene til rutenettet
rows = len(a) # 2\text{cols} = \text{len}(a[0]) # 3# En Løkke over hvert element i listen
# I eksempelet under øker vi verdien til hver celle i rutenettet med 1
for row in range(rows):
    for col in range(cols):
        # Koden her inne kjøres rows*cols ganger, én gang for hver
        # kombinasjon av verdier for row og col (altså én gang for hver «celle»)
        a[row][col] += 1# Til slutt, utskrift av resultatet
```
 $print("Etter: a =", a)$ 

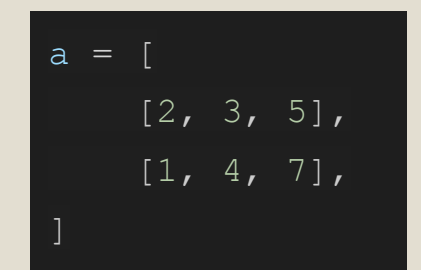

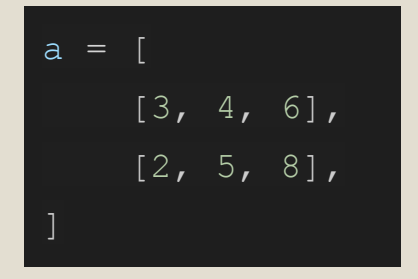

### 2D-lister - kopiering

- Alle måtene å kopiere som vi så på for lister vil gi **alias**
- **● Kopierer vi en referanse, lager vi et alias**
- Her må vi gjøre noe som kalles *deepcopy*, hvor hvert enkelt element i hver enkelt liste i den todimensjonale listen kopieres

```
import copy
a = [[1, 2, 3],<br>[4, 5, 6]b = copy.deepcopy(a)a[1] = [44, 55, 66]print(a) \# [[1, 2, 3], [44, 55, 66]]print(b) # [[1, 2, 3], [4, 5, 6]]
```
# 2D-lister - oppgave

- Lag en funksjon column\_sum(grid) som, Gitt en 2d liste (grid) med tall, returnerer en liste med summene av kolonnene.
- Hint:
	- Antall rader er len(grid)
	- Antall kolonner er len(grid[0])
	- Se på hva du gjorde i lab6 for å gå gjennom alle verdiene i et grid
	- *○ For hver kolonne*

*kolonnesum = ? #hva begynner vi på? For hver rad i kolonnen kolonnesum += 1*

Eksempel input -> output:

 $grid = [$  $[5, 2, 8]$ ,  $[5, 4, 2],$  $[1, 2, 3]$  $col\_sum = [11, 8, 13]$ 

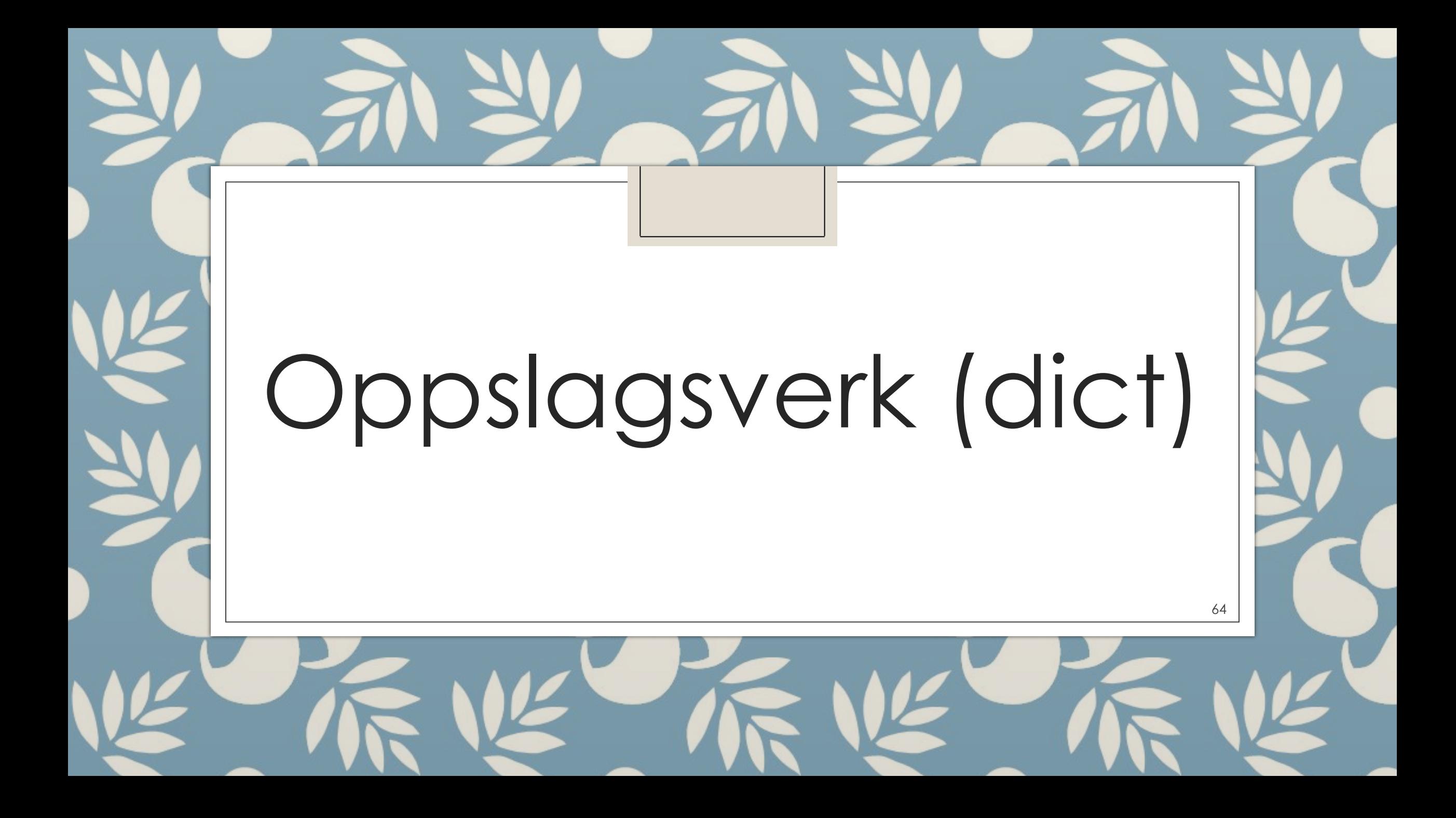

### Dict - sette inn verdier

- Dictionary (ordbok)
- Et oppslagsverk!
	- Oversetter nøkler til verdier
	- Eksempel med pris:
		- $\blacksquare$  "banan" -> 5
		- "servietter" -> 40

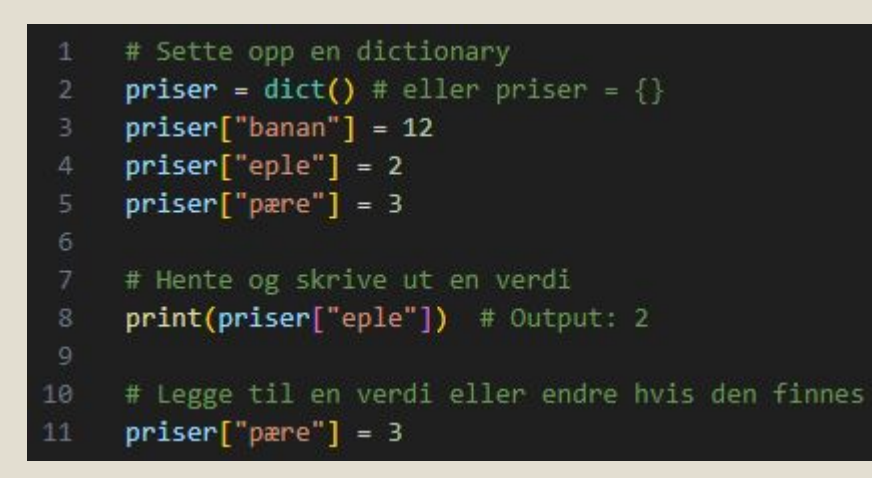

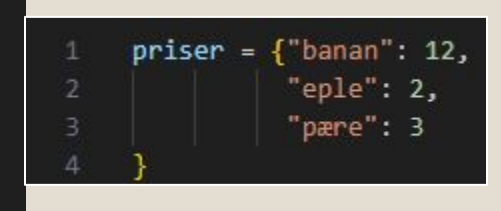

oppslagsverk["nøkkel"] = "verdi"

print(oppslagsverk["nøkkel"])

Ikke destruktiv.

Destruktiv!

# Dict - get

- dict.get(key, default\_value) ○ default\_value = returnert om key ikke finnes
- Hvorfor ikke bare gjøre sånn?:

```
Om nøkkelen ikke finnes, kan vi få en bedre
 tilbakemelding, eller en standardverdi!
```

```
# Bruke dict.get() for å hente en verdi i stedet for priser["eple"]
print(priser.get("eple")) # Output: 2print(priser.get("appelsin")) # Output: None
print(priser.get("appelsin", "Appelsin har vi ikke.")) # Output: Appelsin har vi ikke.
print(priser.get("appelsin", 100000)) # Output: 100000
```
priser =  $dict()$  # eller priser = {}

 $priser["banan"] = 12$ 

 $priser["eple"] = 2$ 

 $priser["pare"] = 3$ 

### Dict - iterere over

for key in dict.keys():

Itererer over nøklene i oppslagsverket

for key, item in dict.items(): Itererer over både nøkkel og verdi

for item in dict.values(): Itererer over verdier

# Iterere over en dictionary 18 for vare in priser: 19 print(vare, "koster", priser[vare]) 20  $21$ # Iterere over en dictionary med items() 22 23 for vare, pris in priser.items(): print(vare, "koster", pris) 24

# Iterere over en dictionary med values() 26 for pris in priser.values(): 27 print(vare) 28

# Dict - oppgave

Skriv et program hvor:

- Du spør brukeren om noe de vil ha ved input
- Du bruker get(key, default\_value) til å hente mengden av frukten i frukt
	- du skal få "ingen" hvis frukten ikke finnes. (default\_value="ingen")

●

Eksempelkjøringer:

Hva vil du ha?: *epler* Vi har 2 epler.

Hva vil du ha?: *sjokolade* Vi har ingen sjokolade.

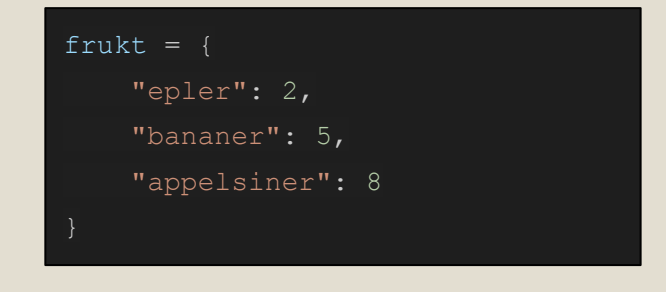

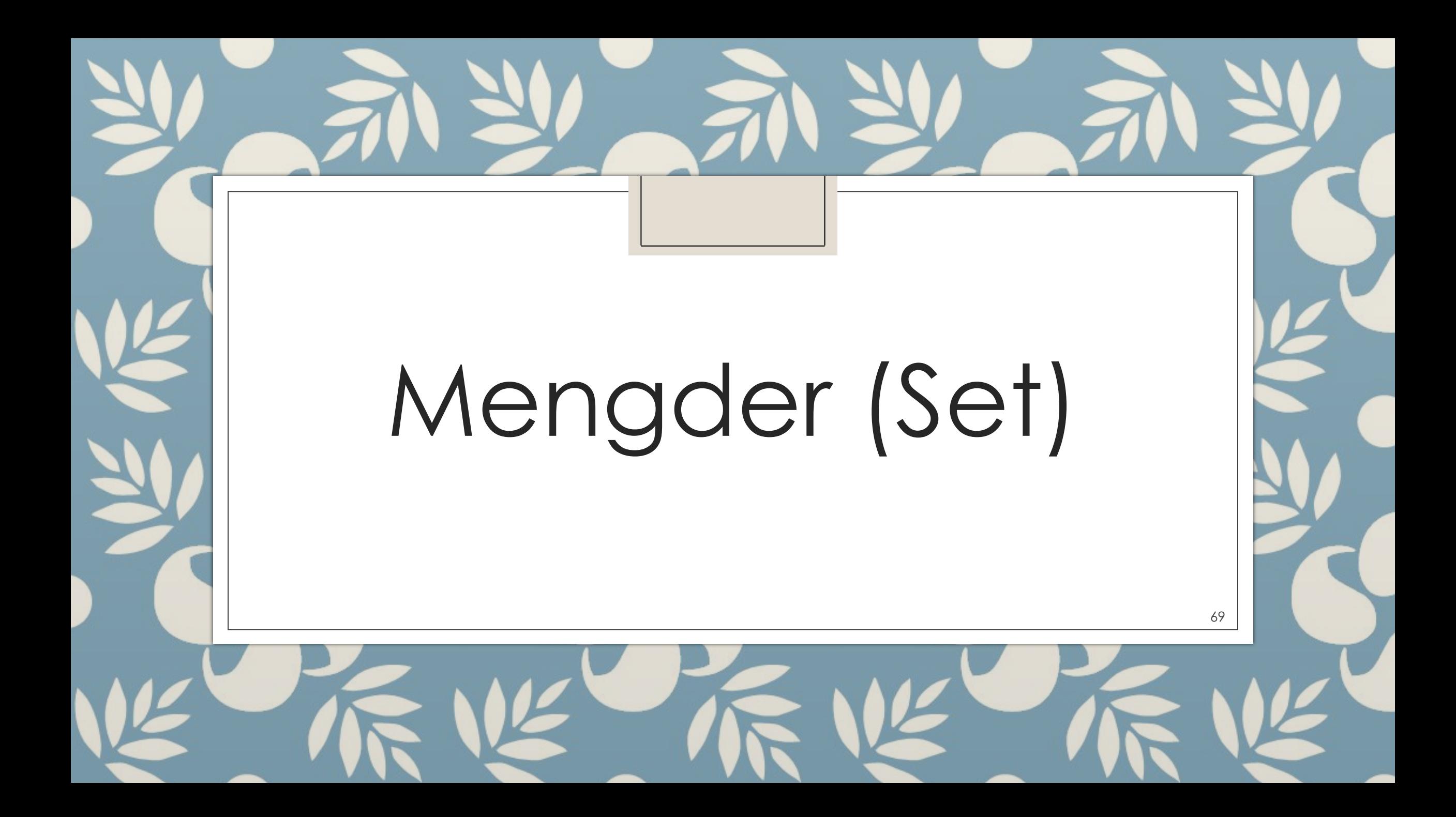

# Mengder

En mengde er en samling av verdier hvor man ikke holder styr på rekkefølgen til verdiene.

En mengde har ingen duplikate verdier.

I hovedsak kan man i en mengde:

- legge inn en verdi
- fjerne en verdi
- spørre om en verdi finnes
- Se gjennom verdiene i mengden
	- Rekkefølgen er ikke bestemt, så du kan ikke vite hvilke elementer som kommer først og sist!

### Opprette en mengde

# Opprett en mengde statisk (med verdier angitt direkte i kildekoden)  $s = \{2, 3, 5\}$  $print(s)$ 

# Opprett en mengde fra en liste (eller annen samling med elementer)  $a = [2, 3, 3, 5]$  $s = set(a)$  $print(s)$  # {2, 3, 5}

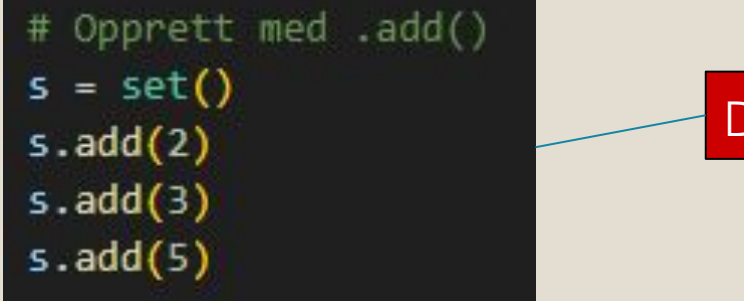

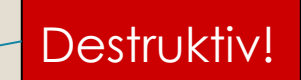

# Grafiske brukergrensesnitt

GUI (Graphical User Interface)

72
### GUI

- Dataprogram som man kan interagere med uten fokus på terminalen.
- Kontrolleres oftest ved tastetrykk og mus.

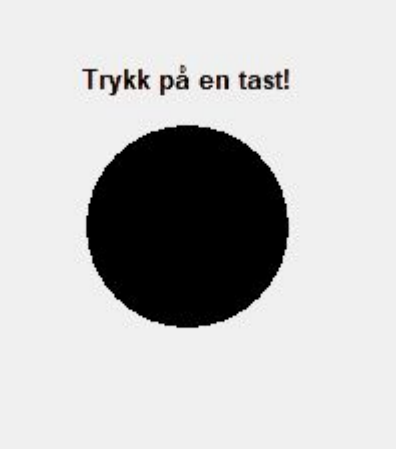

### Model-View-Controller

- Struktur for programflyt
- Deler:
	- Modell: Variabler for det som skal modelleres
	- Visning: Tegner basert på tilstanden til modellen
	- Kontroller: Oppdaterer modellen ved interaksjon fra bruker

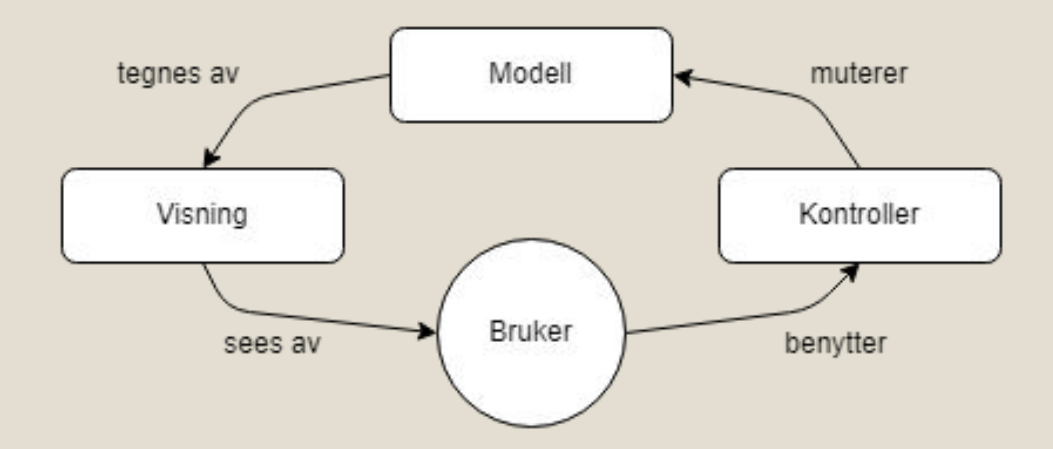

**Tilstand**: De verdiene som variablene har i ett øyeblikk

### Eksempel: **Tastetrykk**

app\_started "modellerer" tastetrykkene med app.counter

I key\_pressed muterer/endrer vi på app.counter

I redraw\_all tegner vi det vi har modellert

def app started(app):

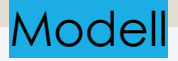

Kontroller

# app started: kjøres én gang når programmet starter.

# Her oppretter vi variabler i `app`` og gir dem initiell verdi.

 $app.counter = 0$ 

#### def key pressed(app, event):

# key pressed: kjøres hver gang en tast trykkes. # Vi kan endre variabler i `app` her.

app.counter  $+= 1$ 

#### def redraw all(app, canvas):

- # redraw all: kode for å tegne noe på skjermen. Kjøres vanligvis # flere ganger i sekundet.
- # Vi kan benytte (se på) variablene i `app` her, men ikke endre dem.
- canvas.create text(

```
app.width/2, app.height/2,
```
text=f'{app.counter} tastetrykk',

```
font='Arial 30 bold'
```
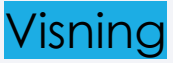

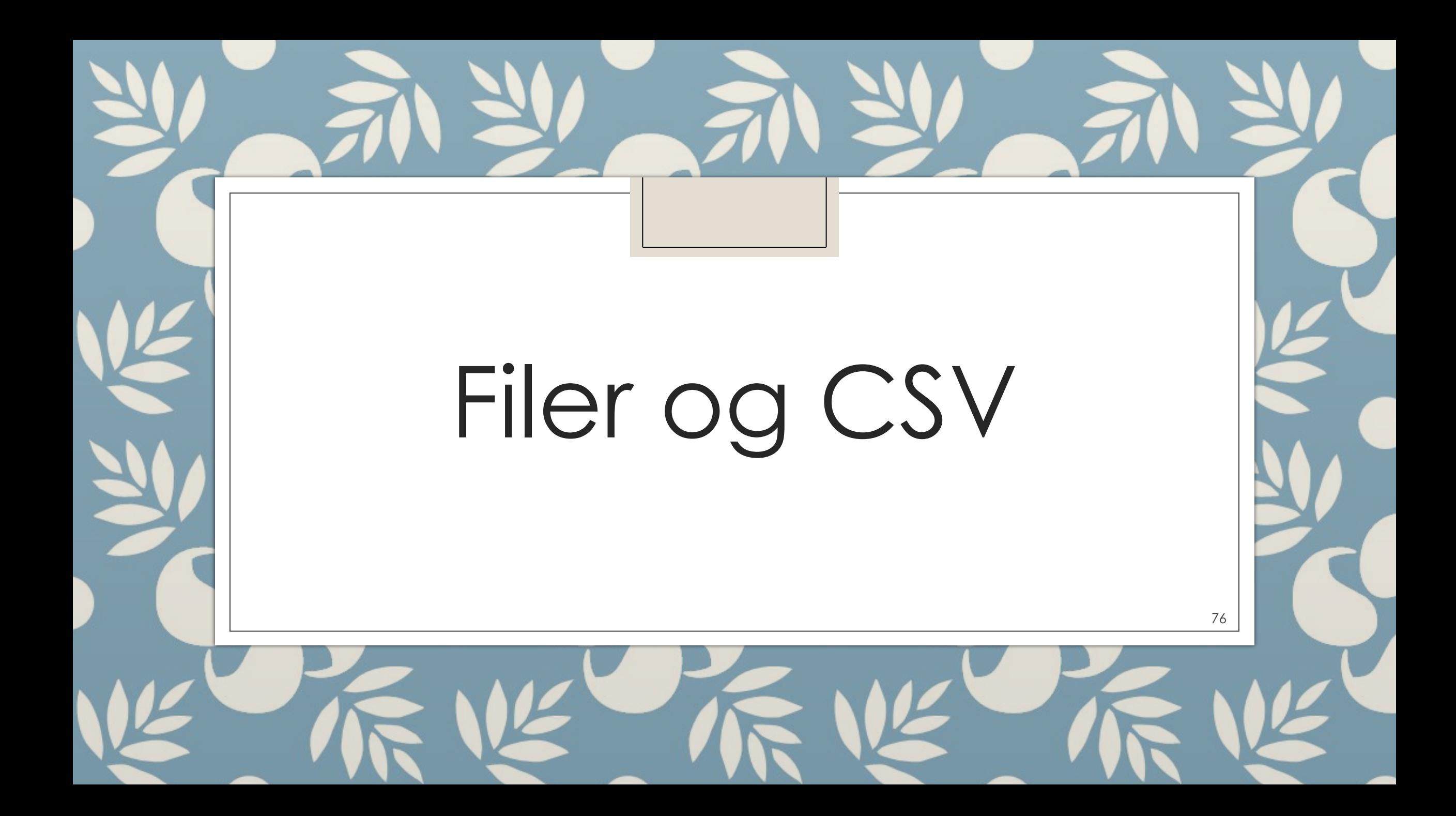

## Åpne filer med 'with open()'

Åpner en fil som et filobjekt som vi gir et navn og kan manipulere

- 'r': "Read", åpner filen for lesing.
	- 'w': "Write", åpner filen for skriving. Oppretter ny fil hvis den ikke eksisterer, ellers overskriver
- 'a': "Append", setter innholdet på slutten av filen, eller i en ny fil hvis den ikke eksisterer
- 'x': "Exclusive", Fungerer som "w" men krasjer om filen allerede finnes

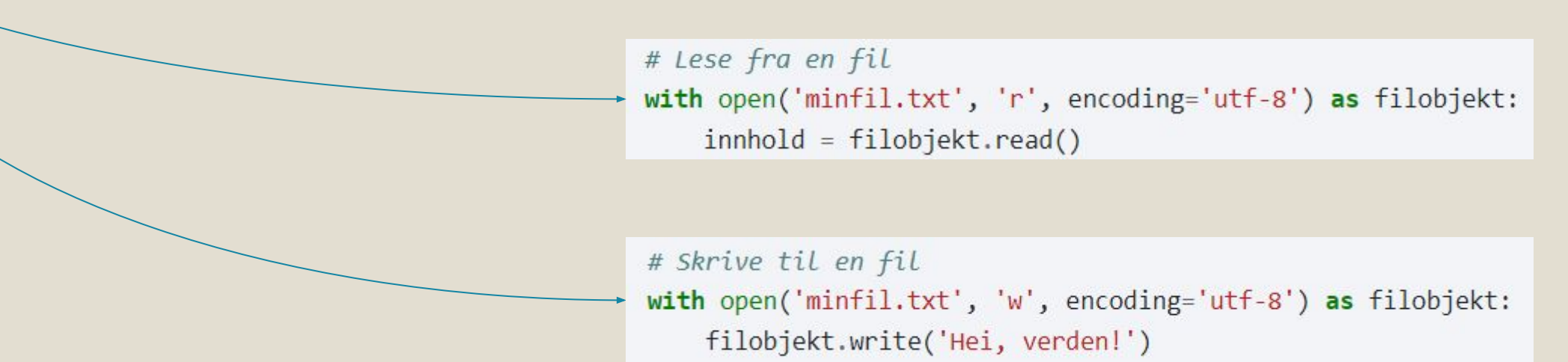

Lese CSV

CSV = "Comma Separated

Values", en fil med tabell-data

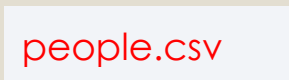

Navn, Alder, Høyde Ola, 20, 1.80 Kari, 19, 1.65 Per, 21, 1.73 0da, 20, 1.74

with open('people.csv', 'r', encoding='utf-8') as file object: content string = # content string er streng som inneholder hele innholdet i filen content string = file object.read() # .split('\n') klipper opp strengen ved linjeskift, og gir oss en # Liste med bitene som er igjen  $content_lines = content_string.split('\\n')$ # Vi oppretter en 2D-liste (en liste av lister) som skal inneholde table = # tabellen vår  $\Gamma$  $table = []$ for line in content lines: # .split(',') klipper opp strengen ved komma, og gir oss en ... # Liste med bitene som er igjen ] values =  $line.split(',')$ table.append(values)

"Navn,Alder,Høyde\nOla,20,1.80\n..." content\_lines = ["Navn,Alder,Høyde","Ola,20,1.80",...]

["Navn", "Alder", "Høyde"], ["Ola", "20", "1.80"],

### Filer - encoding

with open('people.csv', 'r', encoding='utf-8') as file object: # content string er streng som inneholder hele innholdet i filen content\_string = file\_object.read()

?

Tekst i en fil er egentlig binærkoder!

○ Men hva bestemmer hvilken binær-streng som skal representere hver bokstav?

Ulike formater!

- Unicode = Unicode Text Format = UTF
- ASCII "A" er 0100001
- UTF-8 "A" er 0100001
- UTF-32 "A" er 00000000000000011111010000001101
- Skrive fil: Du kan velge det du trenger, men bruk som basis utf-8
- Lese fil: Du må bruke det formatet som filen du leser har

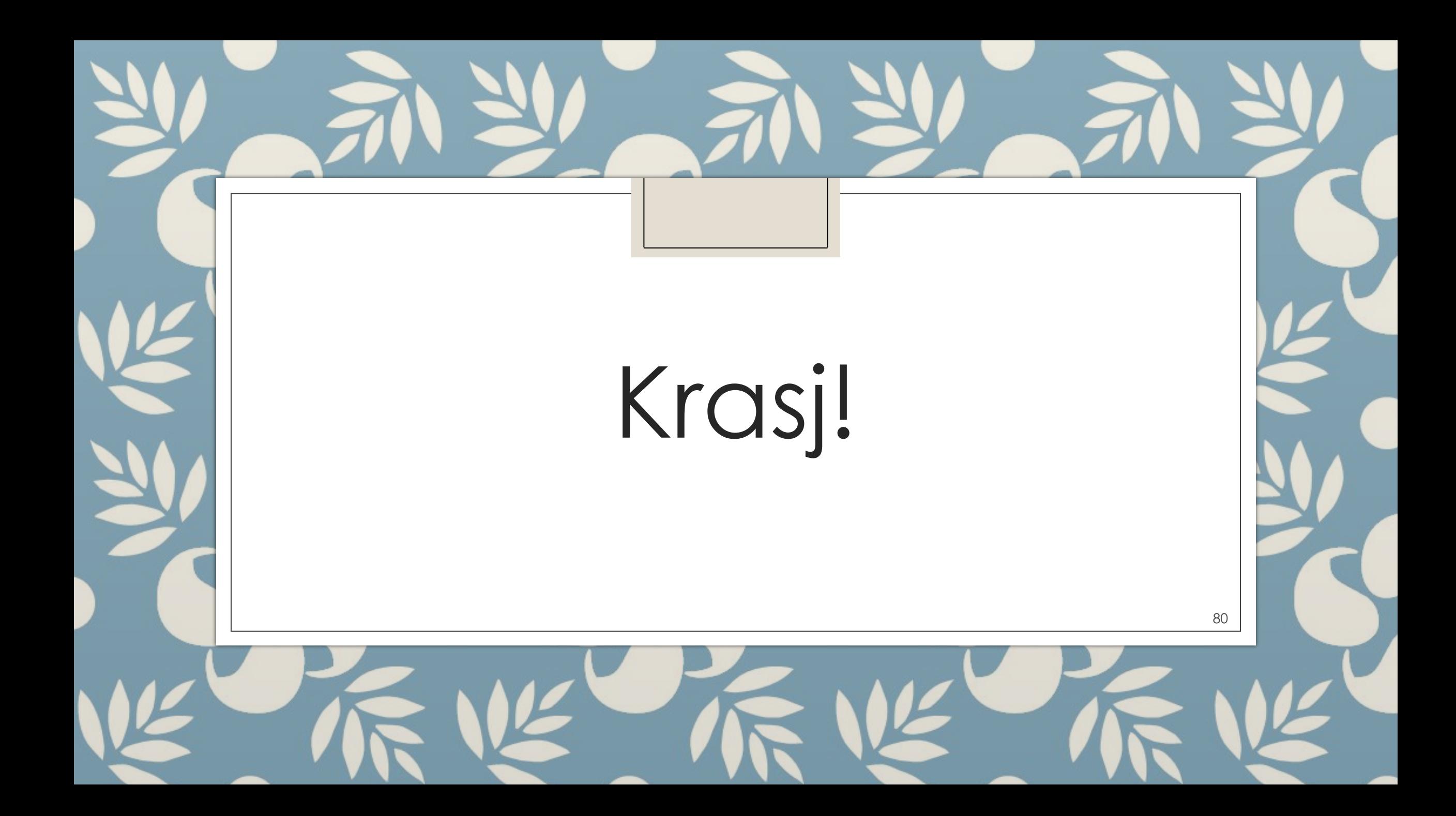

### Programmet krasjer?

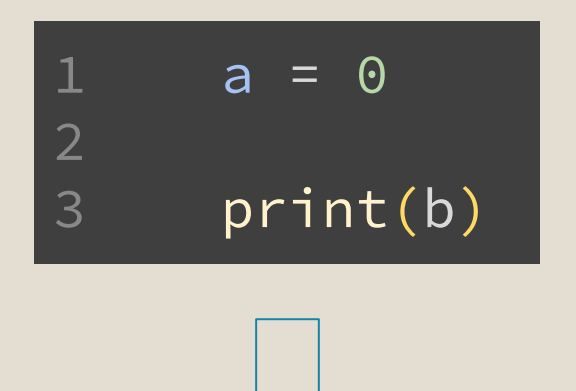

- Typiske feil er at noe er udefinert, index-out-of-range, feil argument til funksjoner
- Se på feilmeldingen!
	- filnavnet hvor feilen oppstod
	- linjen hvor feilen oppstod
	- hva slags feil det er

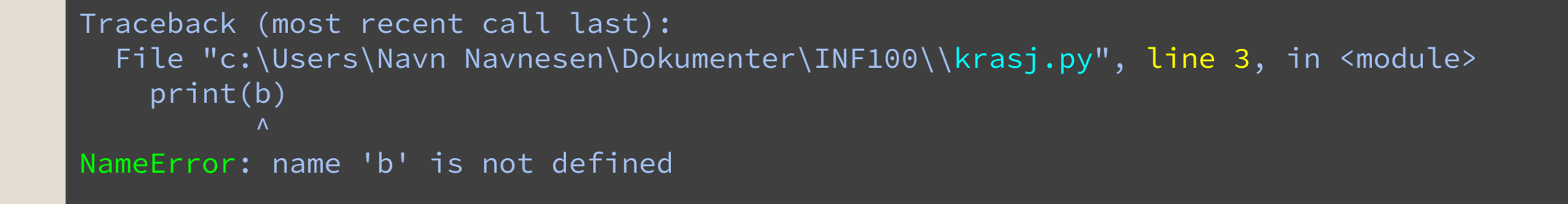

 $\overline{\phantom{a}}$ 

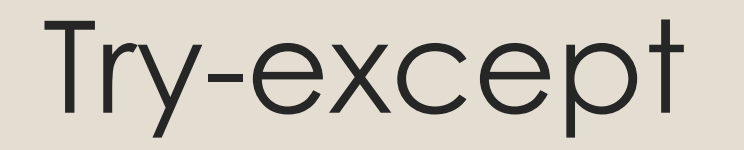

- Når vi vet hva slags feil som kan skje:
	- nyttig å fange den selv og håndtere på en hensynsfull måte, for eksempel en print() melding

#### Eksempel: Dele to tall på hverandre

krasj.py > ... try:  $num1 = int(input("Skriv inn et tall:"))$  $num2 = int(input("Skriv inn et annet tall:"))$  $result = num1 / num2$ print("Resultatet er:", result) 5  $6$ except ZeroDivisionError: print("Feil: Kan ikke dele på null.") except: print("Ukjent feil.")

Skriv inn et tall: *10* Skriv inn et annet tall: *5* Resultatet er 2.0

Skriv inn et tall: *8* Skriv inn et annet tall: *0* Feil: Kan ikke dele på null.

Skriv inn et tall: *hei* Feil: Ukjent feil.

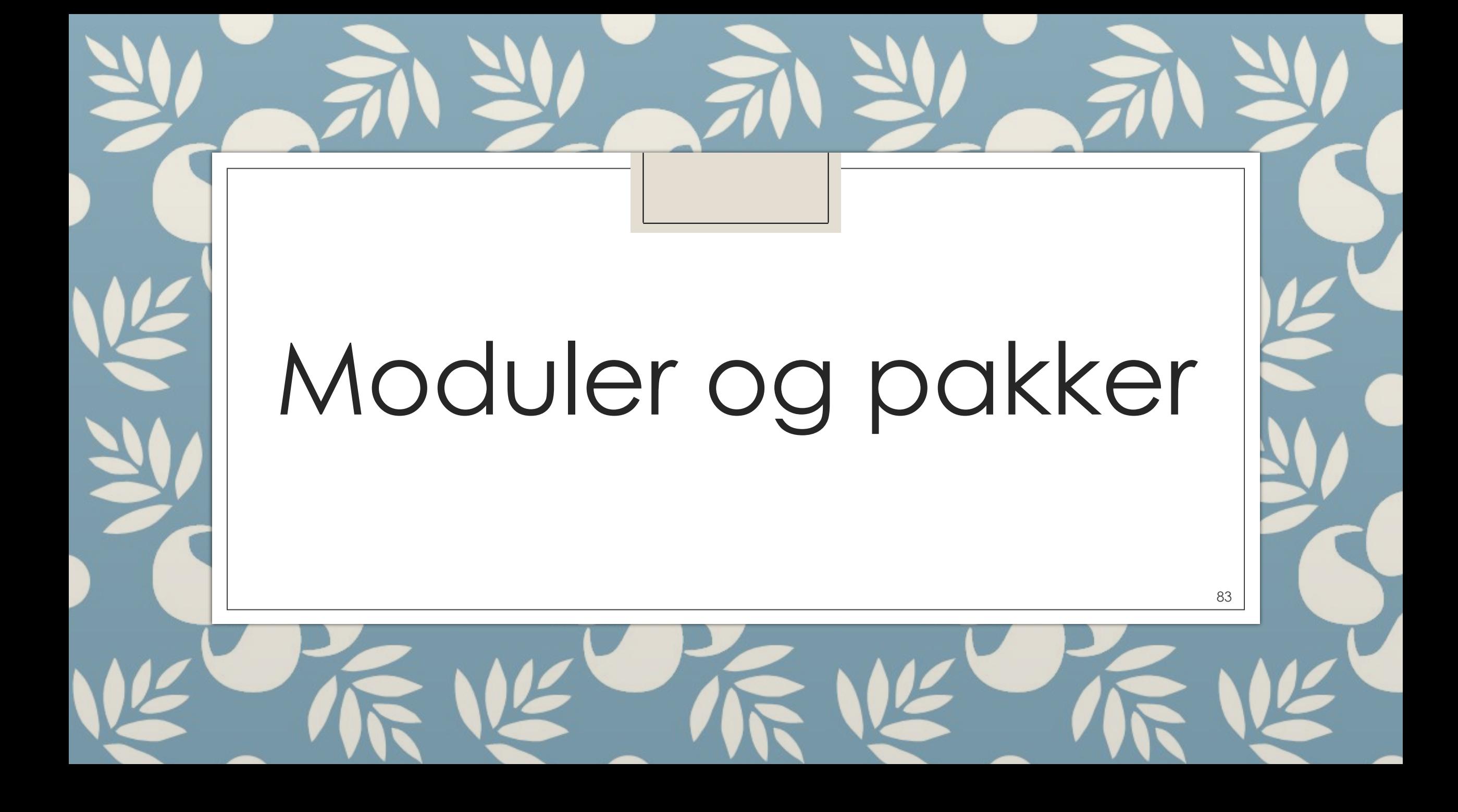

### Terminologi

● Modul: samling med relaterte funksjoner man kan importere og bruke i sin egen kode. Tenk på som en fil med kode.

**•** Bibliotek: En **stoooor** pakke. Er ikke noe teknisk forskjell fra pakke, men kalles et bibliotek når den er blitt "veldig stor".

Pakke: En samling av moduler. Tenk på som en mappe med moduler.

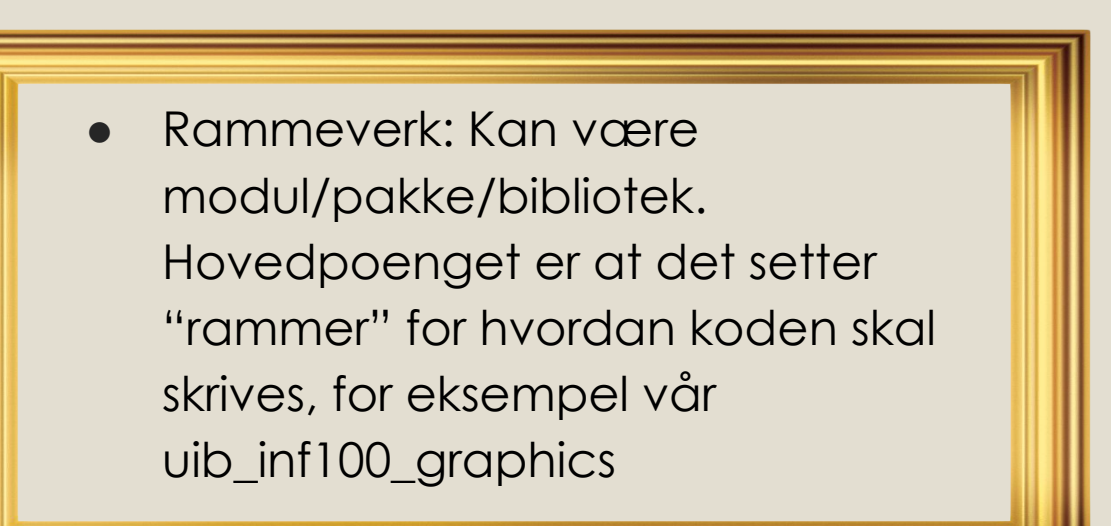

### Hvordan importere?

#### import a

- importer en hel modul
- $\circ$  for å bruke modulen må du skrive  $a$ .foo()
- from a import b
	- importer funksjon/verdi b fra modul a

import math print(math.pi)

from math import pi print(pi)

- from a import  $*$ 
	- o importer ALT fra a
		- **■ vær forsiktig!** Du har tilgang til alle funksjoner, men da kan dette også skape forvirring mellom dine egne funksjoner og importerte

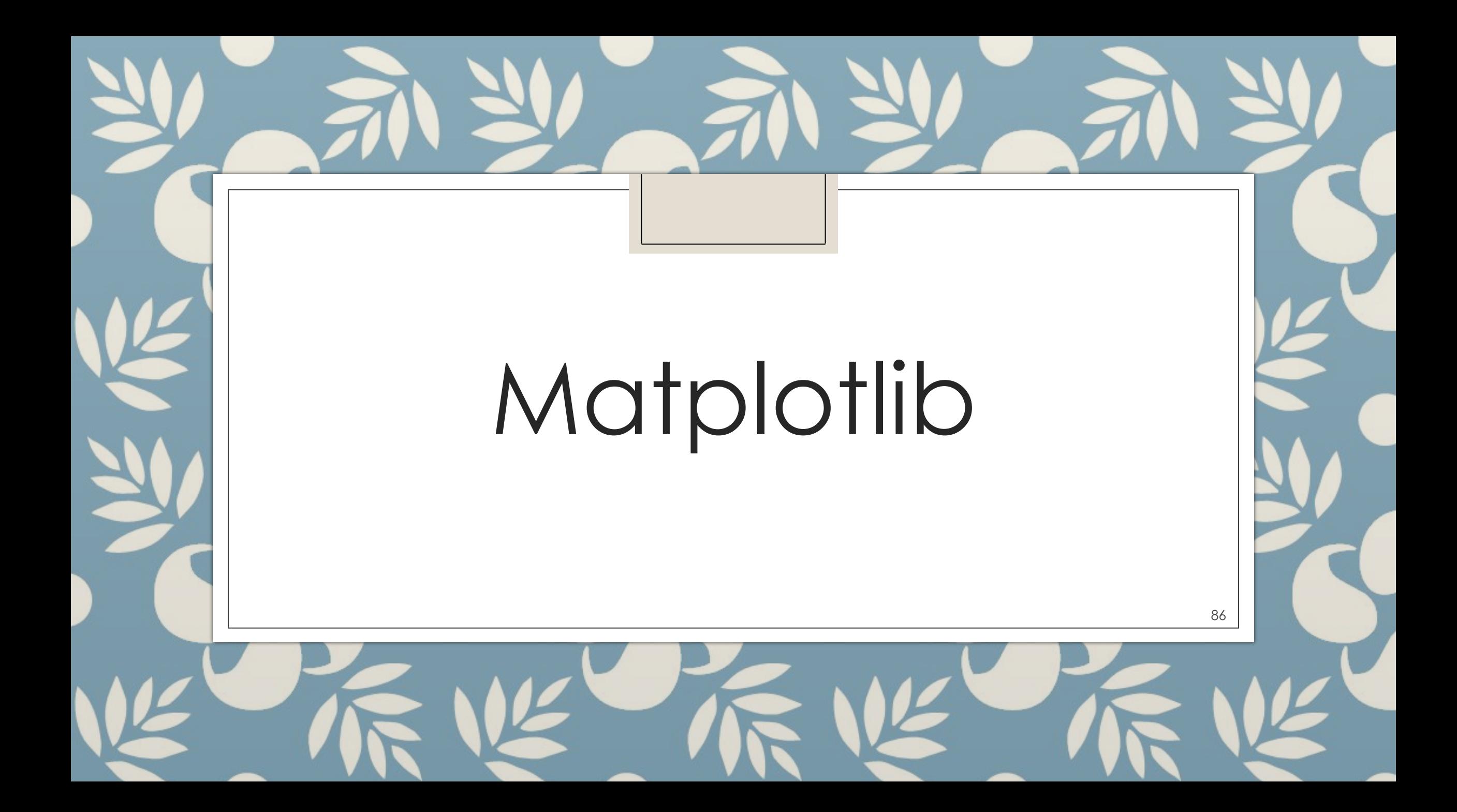

### **Matplotlib**

- Et bibliotek for å tegne grafer!
	- plt.plot() for å sette verdiene
	- plt.ylabel()/plt.xlabel() setter navn på aksene
	- plt.show() viser den ferdige grafen!

```
import matplotlib.pyplot as plt
```

```
plt.plot([1, 2, 3, 4])
plt.ylabel('some numbers')
plt.show()
```
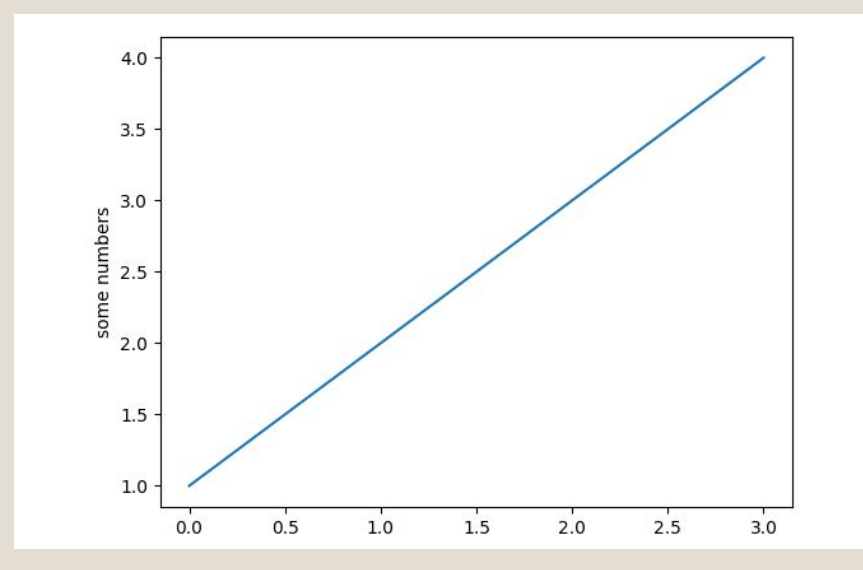

### **Matplotlib**

#### Eksempel med:

- verdier på begge akser
- spesifisert farge og form på punkter

plt.plot([1, 2, 3, 4], [1, 4, 9, 16], 'ro') plt.axis((0, 6, 0, 20)) plt.show()

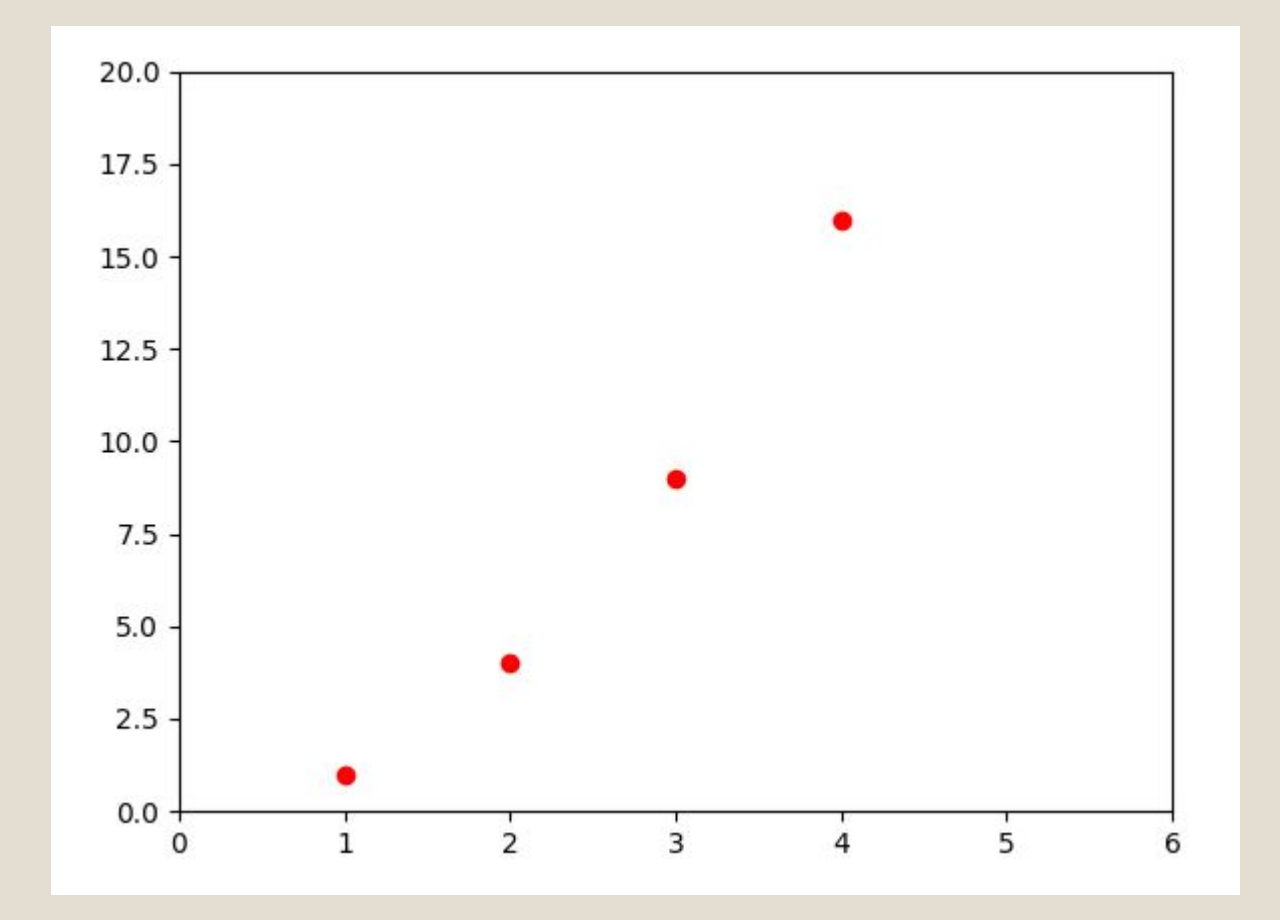

# Spørsmål?

"Hva er en variabel?" er ok!

89

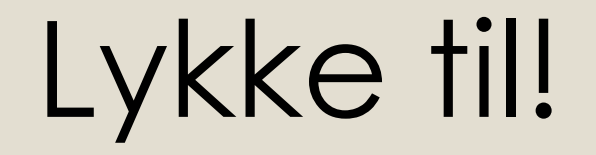

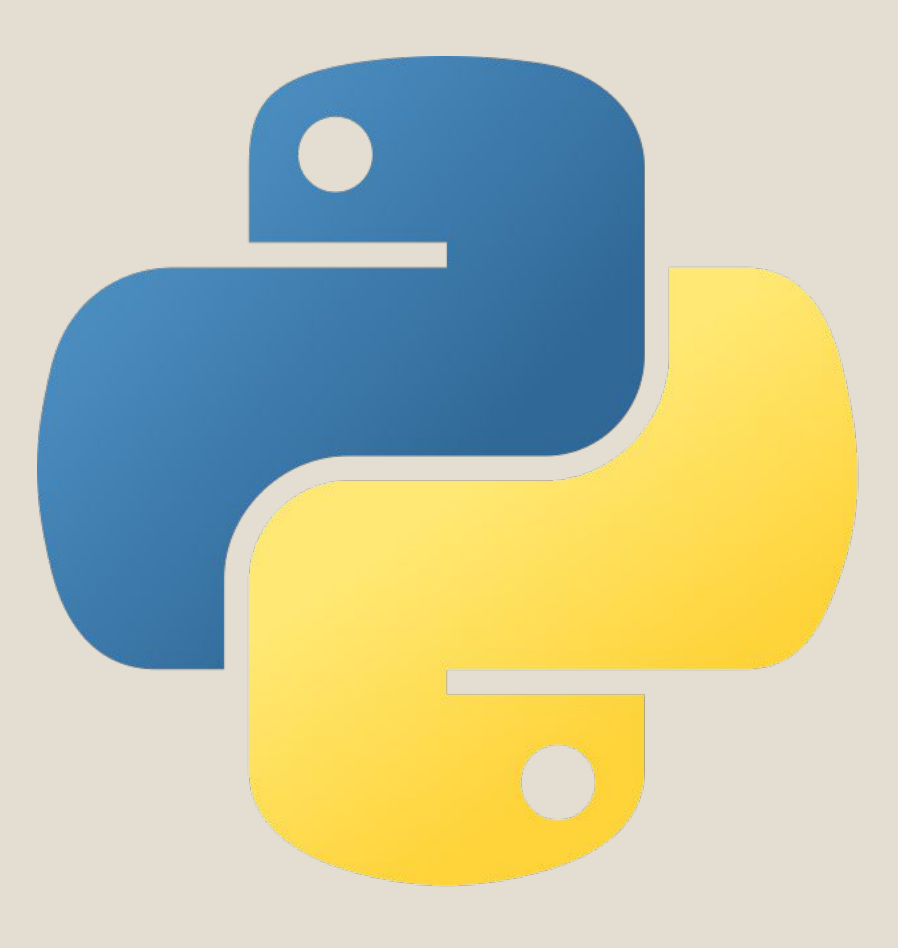